$318523$ 

**ENTRAL UNIVERSIDAD** 

**INTERCONTINE** 

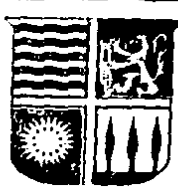

**ESCUELA DE PEDAGOGIA** CON ESTUDIOS INCORPORADOS A LA UNAM  $1984 - 1988$ 

# LA ACTITUD DE LOS ADOLESCENTES ANTE LA UTILIZACION DE LAS COMPUTADORAS **EN LA EDUCACION**

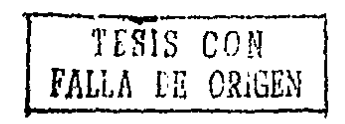

 $\mathbf \tau$ E S S

**OUF** PARA OBTENER EL **TITULO DF** LICENCIADO EN PEDAGOGIA P.  $\mathbf{R}$  $E =$ S<sub>3</sub>  $E$ N  $\mathbf r$  $\bullet$ MARIA EMILIA NUNEZ NUNEZ

> **ASESOR DE TESIS:** LIC. MARIANA SANCHEZ SALDAÑA

MEXICO, D.F.

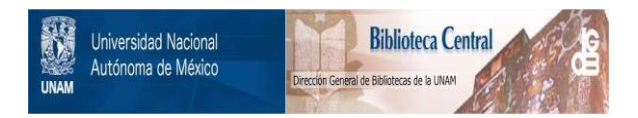

## **UNAM – Dirección General de Bibliotecas Tesis Digitales Restricciones de uso**

# **DERECHOS RESERVADOS © PROHIBIDA SU REPRODUCCIÓN TOTAL O PARCIAL**

Todo el material contenido en esta tesis está protegido por la Ley Federal del Derecho de Autor (LFDA) de los Estados Unidos Mexicanos (México).

El uso de imágenes, fragmentos de videos, y demás material que sea objeto de protección de los derechos de autor, será exclusivamente para fines educativos e informativos y deberá citar la fuente donde la obtuvo mencionando el autor o autores. Cualquier uso distinto como el lucro, reproducción, edición o modificación, será perseguido y sancionado por el respectivo titular de los Derechos de Autor.

#### Indice

Introduce

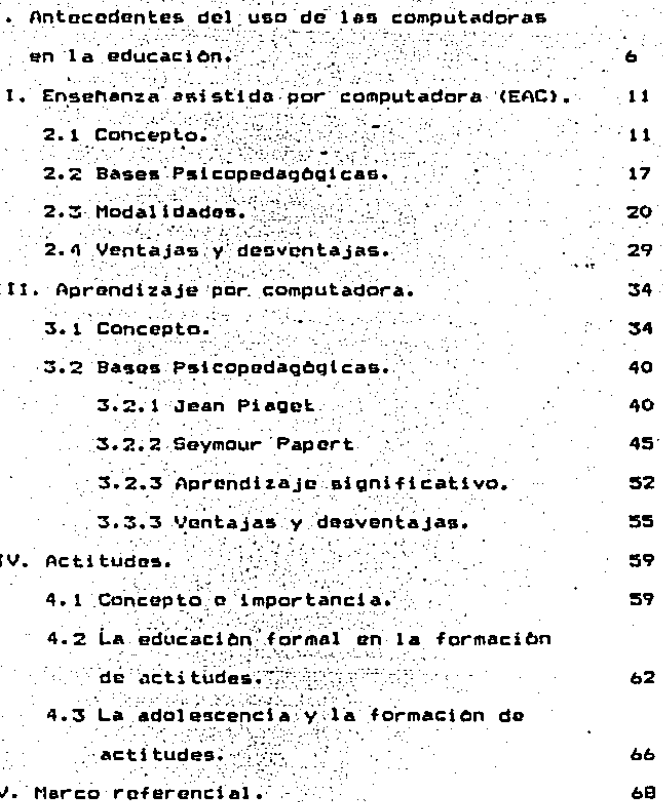

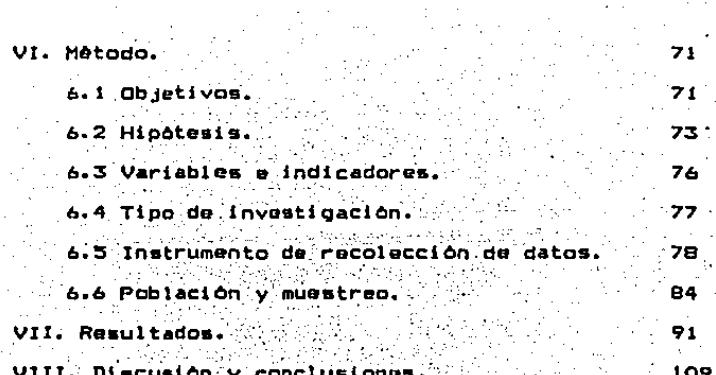

116

1)

#### **RESUMEN**

La presente investigación tiene como finalidad detectar cual os la actitud que presentan los adolescentes ante la utilización de las computadoras en la educación.

Para ello se elaboro una escala de actitudes de tipo Lickert, la cual fue aplicada a 400 adolescentes ( hombres y mujeros). estudiantes dol tercer ano de secundaria y del primero de preparatoria, tanto de escuelas poblicas como privadas. Algunos de ellos habian tenido contacto formal con la computadora, otros no.

Una vez realizado el vaciado de datos y aplicados 105 orocedimientos estadisticos corrospondientes, se. oudo concluir que, en general, los adolescentes presentan una actitud muy favorable en cuanto al uso de las computadoras en la educación.

So dotecto que esta actitud es ligeramente mhu favorable en los alumnos de secundaria, en comparación con los de preparatoria y tambien más favorable en los alumnos de escuelas privadas que en los de escuelas públicas.

En todos los casos la actitud fue siempre muy favorable y no se encontraron diferencias significativas entre hombres y mujeres y entre alumnos que habian tenido contacto formal con la computadora y aquellos que no lo habian tenido.

#### **INTRODUCCION**

El proceso de enseñanza-aprendizajo es un aspecto muy importanto en la vida de toda persona. pues de ello depende en un alto grado su desarrollo armónico. De esto se desprende la necesidad de mejorar la calidad de este  $\frac{1}{2}$ 

A lo largo de la historia do la educación se han ido implementando nuevos instrumentos y métodos que de una u otra manera buscan lograr lo anterior. Algunos con excelentes resultados, otros no con tanto éxito.

Desde su surgimiento, la computadora ha ido impactando casi todas las àreas del dosenvolvimiento humano. Hoy en dia. las capacidades de la computadora se están aplicando también en el área educativa y en México su implementación està comenzando a darse.

Se habla mucho de sus posibilidades de exito. de -que favorece el aprendizaje, de que eleva el aprovechamiento de 108 alumnos. de que acelora el desarrollo de I a inteligencia, etc.

Sín i embargo. generalmente. **EON** los maestros.. educadores, psicólogos o pedagogos los que expresan lo

я

anterior y pocas vaces se le pregunta al estudiante como su siento el ante usta nueva modalidad educativa.

. Creo que es importante tomar en cuenta al alumno, pues el éxito de una modificación en el proceso de enseñanzaaprendizaje depande en muy alto grado de la actitud que el alumno tome ante esto.

7Cual es la actitud de los adolescentes ante la utilización de las computadoras en la educación?.

El trabajo se encuentra organizado de la siguiente manerat

El primer capitulo trata, en un orden cronològico, sobre los antecedentes del uso de la computadora en educación.

'En el segundo y tercer capitulos se habla sobre dos de las aplicaciones principales de la utilización de las computadoras en la educación: la Enseñanza Asistida por Computadora (EAC) y el Aprendizaje con Computadora o Propramación. En cada uno de estos capitulos, además. de explicarso el concepto. sus modalidades, ventajas v desventajas. Eo estudian las bases psicopedagógicas de cada aplicación.

El cuarto capitulo está dedicado al tema de  $1a5$ actitudes: su concepto, su importancia, el como influve la educación, en la formación de las mismas y cómo se da esta formación durante la adolescencia.

5.

El siguiente capitulo se refiere al Marco Referencial y en los tres últimos capitulos se explica el metodo utilizado, se analizan los resultados obtenidos y se llega a las conclusiones.

1.-ANTECEDENTES DEL USO DE LAS COMPUTADORAS EN EDUCACION

La computadora es uno de los inventos mas trascendentes de este siglo, esto resulta muy importante si se toma en cuenta que en este siglo se inventaron el avion,  $1a$ televisión, la bomba atomica, los antibioticos, el laser, el cohete espacial y un gran nomero de inventos que han revolucionado a nuestra civilización.

La computadora surgió hace unos 40 años aproximadamente entonces, de manera paulatina, desde ha. i do introduciendose en casi todas las areas del desenvolvimiento humano: la ciencia, el comorcio, la industria, la agricultura, las comunicaciones, el entretenimiento y tambièn en la educación.

A finales de la década de los cuarentas el uso de las computadoras como medios de instrucción era tan sólo una idea considerada por científicos y educadores futuristas.

and state for

La primera aplicación de la computadora 1 a instrucción fue realizada en 1950 en el Instituto de Tecnologia de Massachusetts (MIT), en donde los cientificos diseharon un simulador de vuelo para entrenar pilotos de combate. Aunque este simulador era grande y costoso, se puede considerar que fue el precursor da la Enseñanza Asistida por Computadora.

Al princípio, los esferzos se dirigieron sobretodo al Area de desarrollo y capacitación de personali. estos pran costosos y limitados a un pequeño número do usuarios.

de estas limitaciones.  $\log$  $\mathbf{A}$ **Desar** trabajos En 1959. la IBM adapto su sistema de continuaron. capacitación de personal, on el que ya se utilizaba a la computadora como medio de instrucción, a una escuela en el estado de Nueva York. Eue también en esta época cuando el lenguaje BASIC fue desarrollado e implementado en Dartmouth College. Esto significo un paso adelante ya que se trataba de un lenguaje sencillo que podria ser utilizado para elaborar programas de Enseñanza Asistida por Computadora.

"En 1963 en el Instituto do Estudios Matemáticos en Ciencias Sociales de la Universidad de Standford 58 desarrollò el primor sistema tutorial por computadora, el estaba constituído por componentes de diferentes CUAL marcas, ya que no existia ningún sistema espocialmente 偏差的超级的 disenado cara llevar a cabo estu tipo de instrucción. Los celudiantes de escuelos elementales eran llevados en autobos al laboratorio de Stanford y recibian instrucción de una manura más o menos rogular". (1)

(1) ATKINSON, Richard cy H20082 Wilson: CAI: A Book of Readings, 4.

El provocto tuvo exito y la Oficina de Educación de los Estados Unidos y otras empresão privados dicron su apoyo para la implementación de diferentes programas de Enseñanza Asistida por Computadora.

А

Paralelamente a ceto, el grupo de Stanford desarrollo otro sistema de ejercitación y practica. En este sistema la individualización : se logro pues cada dia se analizaba el dosempeno dol ostudianto v sp.seleccionaba así el material o e de la tección en la cada de la tección en para cada uno.

A pesar del acceso limitado estos primeros esfuerzos tuvieron exito en crear un considerable interes en cuanto al uso de la computadora en las escuelas, y sirvieron también VIA SERNI para concientizar sobre al potencial instructivo de la computadora como herramienta educativa.

El proyecto de Enseñanza Asistida por Computadora se extendio rapidamente y a ello contribuyeron 3 aspectos principalmente:

 $-$  61 desarrollo de la Instrucción Programada, tomando como principal aul strabajo do Skinner. el base cual estaba  $\mathcal{L}(\mathcal{L}^{\mathcal{L}}_{\mathcal{L}},\mathcal{L}^{\mathcal{L}}_{\mathcal{L}},\mathcal{L}^{\mathcal{L}}_{\mathcal{L}},\mathcal{L}^{\mathcal{L}}_{\mathcal{L}},\mathcal{L}^{\mathcal{L}}_{\mathcal{L}},\mathcal{L}^{\mathcal{L}}_{\mathcal{L}},\mathcal{L}^{\mathcal{L}}_{\mathcal{L}},\mathcal{L}^{\mathcal{L}}_{\mathcal{L}},\mathcal{L}^{\mathcal{L}}_{\mathcal{L}},\mathcal{L}^{\mathcal{L}}_{\mathcal{L}},\mathcal{L}^{\mathcal{L}}_{$ centrado en la individualización de la instrucción. 長式 网络海绵素的

El dosarrollo de los sistemas de procesamiento de datos y

más especificamento con la aparición de los sistemas do. tiempo compartido y el diseño y producción de.  $1a<sub>5</sub>$ computadoras de la tercera generación.

 $\bullet$ 

La creciente ayuda por parte del Gobierno Federal de 1 os Estados Unidos a la educación y de algunas otras fundaciones privadas.

El uso de la computación en la educación comenzó a darso en las diferentes universidades de los Estados Unidos y podo a podo se extendió también a las escuelas públicas.

sistemas iniciales de Enseñanza Asistida por Los Computadora presentaron muchos problemas. Por e ienola.  $\mathbf{e}$ las computadoras de **cuanto** al hardware.  $1a$ tercera generación no eran totalmente efectivas y su costo resultaba desasiado elevado.

En enero de 1975 se anunció el surgimiento de una computadora tan pequeña que se podía adamtar sobre un escritorio, podfa trabajar con un lenguaje de alto nivel con más exactitud y resultaba más economica.

Los educadores vieron en estos pequeños sistemas de cómputo una respuesta a muchos de sus problemas, pues permitian ol acceso a los estudiantes a las computadoras que

hasta entonces habia estado limitado por el tiempo compartido y la lentitud de la impresión. Por primera vez, desde la aparición de las computadoras en el proceso aducativo. las graficas, el color. ol sonido, estaban al alcance a un costo bastante razonable. Ademas, estos nuevos sistemas parecian más amistosos y atraventes que los viejos sistemas de computación y sus terminalos.

1.13

La revolución de las microcomputadoras en la educación habla comunzado.

#### II.-ENSENANZA ABISTIDA POR COMPUTADORA (EAC)

## 2.1 CONCEPTO

노 7. 2. 2. 3 - 2.

to as est any Periodici

-Ensehanza FAsistida por Computadora (EAC) es un termino aolicado a un ambito educativo caracterizado por  $1a$  $interaction_{\odot}$  interaction  $\sim$ un estudiante.

La Ensehanza Asistida por Computadora puede ser considerada como uno de los usos directos que se le dan a la computadora dentro del proceso enseñanza-aprendizajo.

En este uso la computadora es programada por expertos en diversas materias y én programación, posteriormente el maestro prepara el ambito de aprendizaje y se asegura de que cada estudianto tenga las bases necesarias para poder llevar a cabo su actividad particular) adomás realiza los ajustes necesarios para que las actividades de aprendizaje se adecuen a las necesidades de los estudiantes.

La EAC tradicional tiene un esquema general en el que estudiante se lo presenta la teoria correspondiente a lo al que seria una lección de clase. ya sea por parte del maostro (más amplia) o por medio de la computadoral a continuación se lo formulan una serie de preguntas ( a travès de la

maquina), estas puoden ser la resolución de un problema o simplemente una prequnta: el estudiante responde. la computadora cvaluala respuesta y conforme a los resultados determina que es lo que tiene que presentar después.

La computadora puede prosentar la información acompañada de ilustraciones y do esta manera hacerla más clara.

Ciertos programas consideran muy importante el estimulo que se le da al alumno cuando este acierta o falla una pregunta. Otros hacen enfasis en una misma pregunta hasta que suponen el alumno la ha captado.

Este sistema esta orientado basicamente a informar explicar o ejercitar en torno a algún concepto y su trabajo se encamina hacialel aprendizaje individualizado que ya habia sido considerado en la ápoca de Socrates.

 $\ddot{\phantom{a}}$ 

la EAC se pueden enseñar variados y diferentes En i contenidos de distintas auignaturas; la mayor parte de los programas tienen relación con el objetivo del conocimiento.

Hay muchos alumnosa los que les gusta obtener información extra en algunas áreas o materias. Esta ayuda opcional puede ser proporcionada por medio de materiales de

EAC.

Se ha visto que los niños pequeños necesítan mayor estructura, mientras que los estudiantes mayores obtienen benoficios de los procedimientos de preguntas mås  $\mathbf{v}$ respuestas no tan estructuradas.

Esto tipo do programa ostá basado en la teoria del conductismo de Skinner. 

783 F

A continuación, se presenta un esquema general de la estructura de un programa de EACI

**COMPUTADORA** 

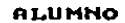

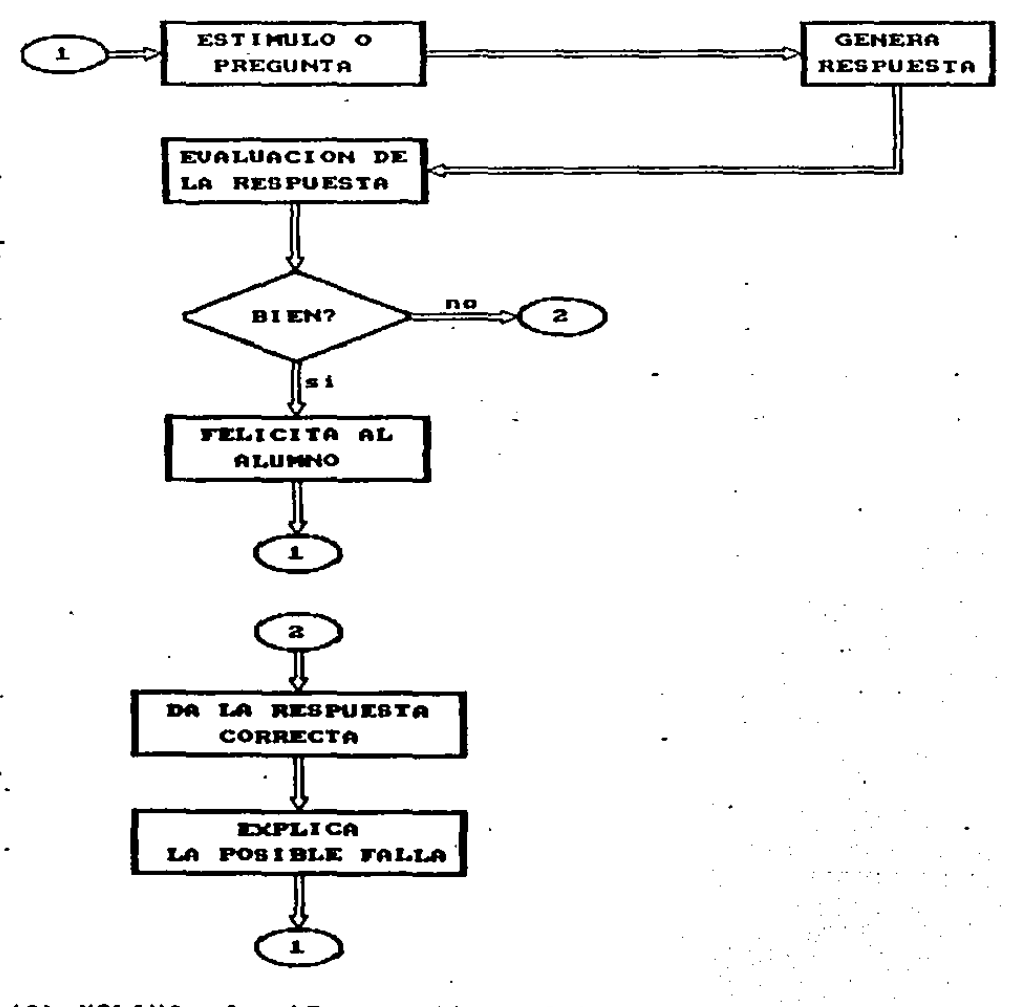

(2) HOLINA, Juan: Perspectivas del uso del computador la educación y metodologia del uso concreto, 37.

 $\sim 10$ 

Algunos sistemas de EAC presentan la información de una manera mas formal y procesan muy poco las respuestas de los estudiantes. Otros sistemas simulan ∵situaciones problematicas caue se dan en laboratorio, por ejemploj en estos casos so da un considerable procesamiento de las respuestas de los estudiantes. La computadora utiliza estas decisiones para dimularisituacioneside la manera mas real.

El objeto du seste tipo de instrucción no es tanto ensenar al alvano a responder de cierta manera. oero si que sea consciente de las posibilidades de consecuencias asociadas a sus decisiones.

La EAC ofrece también nuevas posibilidades **GATA** estudiar el aprendizaje escolar. Se supone que  $106$ estudiantes se diferencian por su forma caracteristica de enfrentarse con los problemas y por su capacidad de aprendizaje. El uso de las computadoras en educación permite registrar, analizar las respuestas dadas por cada estudiante en los diferentes pasos de la solución de un problema. "Medianto una planificación anticipada, acertadamente elaborada pueden identificarse y analizarse secuencia de respuestas. Liempo emploado en cada una y clase de arrores cometidos" (3). Esto no es tan facil de realizar cuando se trata de clasos tradicionalos.

(3) M.CLEMENS Johnson : Utilización didactica del ordenador.  $120 -$ 

Las caracterlnlicas propias de ld computadora pueden estimular la. atenciOn *v* el intorbs, elementos sin lo& cuales ningôn programa educativo puede tener exito.

Para que el sistema do EAC sea efectivo dobe de elevar el nivel de desempeno do la mayor parte de estudiante5  $d$ iferentes. en el menor tiempo posible y al mas bajo costo.

Para lograr lo anteior, ol sistema debe ser capaz de:

đ.

-Presentar &~lamente la informacibn requerida por cada estudiante para lograr un desempeño de acuerdo con los objottvos.

-Presontar a cada estudiante la secuencia de informac1bn que mejor convenga a sus necosidades particulares. Debe ser capaz de orqanizar el material.

- Seleccionar el nivel de presentación que el estudiante pueda asimilar de acuerdo con sus aptitudes. La instrucción debe de poder ser prezentada en diferentes niveles.

#### 2.2 BASES PSICOPEDAGOGICAS

El Condicionamiento Operanto de Skinner dio origen a la Instrucción Programada, la cual fundamenta en un alto grado a la EAC. por lo tanto. Se puede decir, que las bases psicològicas de la EAC se encuentran en Skinner.

.Burruhs Frederic Skinner es un psicologo norteamericano que elaboró una teoria del Condicionamiento Operante, en ella, basicamento se plantea que cuando un estimulo positivo sique de corca a una respuesta. aumenta  $1a$ posibilidad de que ésta se repita. Cuando se suprime un reforzador negativo inmediatamente después de determinada respuesta ocurre lo mismo que en el caso anterior. Esto es oue la fuerza de un acto puede ser modificada por sus consecuencias.

Posteriormente Skinner aplica estos principios a 1, enseñanza de la lectura y las matumáticas, utilizando material de enseñanza y previamente programado, dirigido por una maquina de enseñar.

, Les maquinas de ensohanza son aparatos por medio de los cuales se presentan los conocimientos y habilidades.

El malecial de ensuñanza se presenta en pequeñas uni dados. les que el alimno rosponde de diferentes A. maneras, ya sea completando una frase, resolviendo un problema. contestando una pregunta, etc. Esto os un item.

El alumno debo responder y corroborar su respuesta con la respuesta correcta; si acerto entoncos aparece el siguiente item. Minntras el alumno no responda correctamente no ouede pasar al siguiento item.

Los principios petcològicos en los que se basa la Instrucción Programada sont

- El material de enseñanza se va administrando en pequenas domis. Se avanta poco a poco, pero de manera segura. - Las preguntas roalizadas se rofiuron al tema reción visto, por lo tanto la evaluación es inmediata. - Se permite que el alumno avance à su propio ritmo. - El alumno puede verificar sus resultados. por lo tanto se retroalimenta y motiva.

- El alumno es quiado para que llegue a la respuesta correcta.

- El contenido se da de manera repetitiva y asociativa para ruforzanio.

- Si el alumno se da cuenta de sus logros. continda motivado para lograrimas exitos.

**LA** 

 $\mathbf{L}$ Instrucción Programada también se basa en una serie de principios pedagógicos:

-El contenido que se va a enseñar se analiza y se estructura en unidados con una secuencia iduica.

-Se elabora el material de tal manoras que se adoche al alumno.

- Se estimula al alumno para que siga.

-Hay un control del proceso, el cual se da por medio de la retroalimentación y con ello se ve el orado de avance.

Dentro de la Instrucción Propramada existen dos formas de oresentar el materiali

a) Lineal.- En la cque busca que el alumno. Ileque a  $1a$ respuesta correcta; para ello se le dan pistas y si su respuesta es correcta se le refuerza. La secuencia que se sique es una sola.

Ramificada. - En ella. el estudiante no elabora la ЬΣ raspuesta, la oscogu entrea una serio de opciones y la secuencia a seguir depende de cada elección que su vaya haciondo.

De la Instrucción Frogramada se han retomado muchos aspectos para la elaboración de los programas de EAC.

1.0

#### 2.3 NODALIPADES

El uso de la computadora varia dependiendo de  $10<sub>5</sub>$ objetivos educativos que se persigan. la creatividad del maestro y el papel que el alumno juegue dentro del proceso enseñanza-aprendizaje.

a post the second a

Dentro de la EAC se puede hablar de sicte modalidades o usos educativos:

#### a) EJERCITACION Y PRACTICA

Esta es la modalidad más conocida de programas educativos. Su proposito es ayudar a que los alumnos recuerden y utilicen la información que han aprendido previamente. Se puede considerar que en esta modalidad el la computadora complementa a la instrucción uso de l tradicional. Los conceptos o contenidos de la lucción son presentados por el magatro; los estudiantes recurren al programa para ejercitar y practicar los conceptos que previamente les han sido presentados.

Estos programas se arigen por una constante retroalimentación por parte de la maquina y del maostro.

En general se utiliza esta forma de uso cuando el tema

a liratar requiere habilidades que se desarrollan a base, de ejercícios de repetición en los que las condiciones cambian y el grado de dificultad aumenta o disminuve. Por el, on los niveles basicos de aritmética y ortografia.

En cetos programas los errores de los alumnos son corregidos de diferentes maneras, pero no se modifica el flujo del material.

Aqui el papel del macatro consiste en determinar que programa es compatible con el curriculum que se esta llevando y asegurarse de que los estudiantes han sido adecuadamente preparados para beneficiarse con el programa.

**b)SISTEMA TUTORIAL:** 

sistemas tutoriales tienen como proposito ensehar Los. neevos conocimientos al alemno. Así como su nombre lo dice, están diseñados para ser tutores, para instruir.

Los orgoramas tutoriales son programas de computadora que enseñan por medio del dialogo con el estudiante. Frimero se presenta la información, se hace una prequnta al cetudiante, la cual el responde, la computadora evalúa y realiza decisionos basadas en la respuesta, ya sea para avanzar hacia nueva información o para realizar un repaso.

Cada pregunta depende de la respuesta anterior, de tal manera que todo el proceso va de acuerdo con las necesidades  $\sim$  el rítmo del alumno.  $\gamma_{\rm{max}} \sim \gamma_{\rm{max}}$ 

Es dificil que dos estudiantes sigan el mismo proceso y secuencia de los materiales. A la cont 

a shekara ta 1942 - Angeles

Sin embargo. las respuestas de los estudiantes suelen verse limitadas, al tener que seleccionar entre una serie de respuestas preestablecidas o construídas de tal manora que puedan ser evaluadas con un símple análisis del texto.

Los sistemas tutoriales pueden ser aplicados en casi todas las áreas del curriculum, sin embargo, han sido oarticularmente – efectivos en las ciencias y  $\mathbf{B}$ en. aprendizaje de idiomas.

La l función del maestro es la de analizar cuidadosemente cada programa del sistema tutorial para determinar si puede ser utilizado como el único recurso de instrucción o como complemento.

Tambien es función del maestro, integrar el programa de manera adecuada dentro del curriculum y entre otras experiencias de aprendizaje.

C) RUSDUEDA DE INFORMACION

modalidad. también conocida como método de **Esta** intorrogación, cuestionamiento etc., resulta muy útil cuando 23875 el profesor no tiene mucho tiempo o el tamaho del grupo, de estudiantes es muy grande. El profesor da su clase, pero deja preguntas abiertas e incita a la busqueda de más informacion.

El programa de la computadora se prepara previamente de manera de un banco de datos, del cual los alumnos obtendran la información necesaria siguiendo las instrucciones del profesor.

'Este tipo de programas pueden presentarse como serios de prequntas y respuestas que llevan al estudiante por diferentes caminos o como un banco-de datos que tiene palabras claves que el estudiante puede consultar fáclmente.

d) DEMOSTRACIONES

Aprovechando sus caracteristicas y cualidades t a computadora se convierte en un medio para suplir la falta de recursos o material didactico. La maguina puede utilizarse como un laboratorio en el que se experimenta visualmente con sustancias y animales para estudiar sus reacciones.

La computadora puede también ser usada como un picarrón electronicol esto" sucedo principalmente en las clases de matematicas y ciencias naturales pues se utilizan graficas. colores, imagemes y sonidos.

24

En estos tipos de programas el alumno no interactua con la maquina, su participación se limita a observar, regresar o detener la imagen que ve en la pantalla.

## e) JUEGOS

Los juegos educativos son programas en los que el contenido es presentado en forma de juego. El contenido y el juego estàn integrados y son inseparables. Los juegos educativos han sido diseñados para ayudar a enseñar o reforzar una gran cantidad de objetivos predeterminados.

Los juegos educativos tipicos tienen un conjunto claro de reglas, son competitivos y tienen un ganador y un perdedor al final del juego. Estan diseñados para entretener estudiante, en ellos se aprovechan los colores de la  $\mathbf{A}$ computadora, el sonido, las gráficas para lograr una motivación que capture y retenga el interés del alumno.

factores indispensables en Los  $105 -$ **Insdar** de computeción son: el desafio para alcanzar la meta.  $1.8$ curiosidad y la fantasia. La motivación se da a corto plazo (tan pronto se adquiere la habilidad en el juego. la motivación disminuye).  $\mathbb{R}^n$  and  $\mathbb{R}^n$ 

تتأخر كركميونيا فتوليل

والمحربين والأراث

Bu i i empleo sirve para desarrollar habilidades psicomotoras (relaciones espaciales, representación mental de objetos, habilidados manuales, etc.). Tambión sirven para fomentar en el alumno el ejercicio de la lógica, reglas y conocimientos básicos y practicar los adquiridos con anterioridad.

#### *FISIMULACIONES*

Una simulación es una analogia de una situación real con la que el alumno interactúa. Las simulaciones proporcionan al estudiante la oportunidad de manipular variables con el propòsito de comprender los cambios que pueden producirse y comprobar en diversas circunstancias los resultados obtenidos.

A los estudiantes se les presenta un escenario posible y se les pide que lo analicen, hagan decisiones basadas en los datos proporcionados y tomen un curso de acción basado en sus decisiones. El escenario simulado cambia basado en el curso de acción tomado, creando una nueva situación con

 $=$ 

decisiones nuevas por hacer.

Las situaciones que so experimentan pueden ser reales o ficticlas, on ellas los alumnos aprenden las consecuencias de sus propias decisiones y de su comportamiente al resolver problemas.

Las decisiones pueden ser modificadas y esto permite que el alumno se de cuenta de que la primera respuesta no necesariamente es la mejor y que las ideas pueden ser modificadas con base en más información. De esta manera el alumno desarrolla estrategias de pensamiento, ejerce sus facultades de analisis de un problema, decide y evalua inmediatamente los resultados.

Las simulaciones presentan muchas posibilidades. desde el vuelo de un avión hasta el comportamiento de un huracan, por distintas formas de organización social. pasando Principalmente tienen aplicación en las Ciencias Naturales y Sociales.

a) SOLUCION DE PROBLEMAS

alumno se le presenta una situación problemàtica y  $A1$ debe intentar solucionarla. Esta modalidad enfatiza procesos coonitivos de alto nivel, tales como el razonamiento, el

pensamiento lògico y critico, etc.

En el proceso de solución de problemas existen algunos pasost

1. Un motivo o frace dondo el estudiante reconoce que hay un problema v que es necesario hacer algo con el. 2. - Hay un periodo de planeación, donde el individuo considera diferentes soluciones posibles.

3. - Obtener la emayor cantidad de informacion sobre las nosibles acluciones.

4. - La acción se illova carcabo scuando sel individuo ha seleccionado una de las soluciones para terminar así con el 2 ABS 10 2011 12 12 12 12 12 12 12 12 12 12 problema. 

En la solución de problemas la motivación juega un nanel importanto. El onfasis no esta en ganar el juego, sino en resolver el desafio.

realidad casta modalidad mo forma parte fidel En. curriculum, pero su logro favorece la asimilación del mismo. boaran sanak dan

"La computadora es una maquina capaz de realizar una diversidad de tareas: puede ser la pagina de un libro, un تحادث laboaratorio, una maquina de enseñanza programada, un modelo on 4 dimensiones, un oponente, etc. Es indudable, un

#### servicio del educador ł (4). imnnt a

(4) ELGUEA, J. Microcomputadora y Educación Secundaria, 14.

#### VENTAJAS Y DESVENTAJAS.

La principal ventaja de la computadora es su capacidad de individualizar la instrucción. Con ello es posible seleccionar el material apropiado para las necesidades y habilidades individuales de cada alumno: esto se puede dar manera permanente dependiendo del de desemberto del estudianto

Con la EAC el alumno tiene que responder a todas las prequitas y no solamente a algunas, como sucede en clase.

El uso de la computadora permite que el alumno trabaje su propio ritmo. La computadora es muy paciente, puede esperar indefinidamente a que el alumno de una respuesta. Es muy comón dús el profesor haga una pregunta y el alumno inmediatamente se sienta bajo presión de tener que dar una rospuesta. Muchas veces esta presión hace que el alumno, aunque sepa la respuesta, la olvide. Aparece inmediatamente la sonsación de ridiculo, si la respuesta fue equivocada. Con la microcomputadora la sunsación de presión desaparece, pues el alumno sabe que la máquina lo espera tranquilamente. La respunsta incorrecta es ignorada y algunas veces se le da al alumno la oportunidad de volver a dar otra respuesta. La equivocación del alumno queda como algo privado entre 61 y la computadora:

Þе

La retroalimentación inmediala es otra ventaja. E1 alumno puede saber rapidamente si su respuesta es correcta o equivocada y no necesita esperar a que el profesor tenga tiempo de calificar su resultado. Las respuestas correctas son reforzadas y las incorrectas son detectadas. El alumno aprende à base de corregir errores; esto podria llamarse enseñanza inductiva.

La computadora, a diferencia de otras tecnologias educacionales, si interactúa con el estudiante. No importa lo que se haga con ella, siempre responde.

Puede tambièn proporcionar instrucción remedial, de esta manera el alumno que se ha atrasado, no entorpecera el desarrollo de la clase, pues le cerà posible pronerse al dia con ayuda de la computadora. Asi mismo sirve para que aquellos estudiantes cuyo interès va mas alla de l o presentado en clase y desean ampliar sus conocimientos.

Con. EAC. se pasa de una educación pasiva  $1a$ (registradora de conocimientos) a una educación activa (con intercambio de estimulos).

EI. uso de la animación y las gráficas como parte presentación de la computadora incrementa de  $1a$  $1a$ motivación de los ostudiantes y si el movimiento esta

arregiado para poder ser controlado. "el alumno puede sentir que lleva el control de la situación.

<u> Ios estudiantes reaccionan do manera</u> En general. favorable a la realización de las tareas que marca la computadora, esto puede deberse a la novedad de la situación o a la experiencia de tratar con la computadora. El alumno trabaja con ilusion incluso en cuestiones que realmente aborrece en el cuaderno: memorizar cosas. hacer cuentas. otc. Los estudiantes son forzados a responder y a concentrarse en el material de EAC.

Con la EAC se logra una gran flexibilidad en cuanto a horarios y lugares de enseñanza se refiere: se puede dar la instrucción a un oran número de estudiantes al mimso tiempo o con diferentes horarios; los estudiantes pueden tomar el material en la escuela o fuera de ella.

Tambièn la calidad del material de EAC puede ser asegurado si es producido por instructores especializados y calificados.

Como se ha visto hasta ahora, la utilización de la computadora como un auxiliar en la enseñanza presenta muchas ventajas, sin embargo y como todo, tiene también otros aspectos negativos que han llevado a cuestionar su

efectividad a muchos educadores.

. La primera de estas oposiciones es que el hecho de que un alumno domine un programa o una materia de estudio anrendida por medio de la computadora, no garantiza que realmente sepa aplicar lo aprendido.

se introduce la computadora en el salón Cuando de. clases, los alumnos se encuentran muy motivados por 1a novedad" del sistema y por lo llamativo de apretar teclas y de aprender do una manera distinta, pero con el paso del tiempo esta motivación puede irse perdiendo, cuando los alumnos ya se han familiarizado con la maquina.

Existe el pelígro de que si se utilizan en exceso programas de tipo instrucción programada, los alumnos pueden llegar a mecanizar demasiado ya que se estarian instruyendo en una enseñanza de tipo estimulo respuesta.

- Es importante que los programas sean elaborados para ser dinamicos, pues si no puede resultar que lo único que se estè haciendo sea transferir la enseñanza tradicional a  $\overline{1}$ computadora con la diferencia de que en vez que еΣ. estudiante escriba sobre el cuaderno lo haga sobre el teclado y en lugar de mirar el pizarrón observe la pantalla.

La relación entro la computadora y el estudiante no tiene las cualidades humanas que tiene la relación profesorestudiante. La comunicación se da de manera más superficial. De ahi se desprende la importancia de tomar a la computadora como un apoyo, una herramienta o un auxiliar y no como un substituto del propia maestro. Esto es, precisamente, una de las principale oposiciones que ha encontrado la introducción do las computadoras en el salón de clases; los maestros tignen miedo de ser reemplazados y se niegan a aceptarla y a capacitarse en su uso.

**Se** puede concluir que en la EAC intervienen, un gran nómero do factores que van dusde los pedagógicos y técnicos hasta los ideológicos y humanos; de tomarlos en cuenta  $\mathbf{v}$ analizarlos cuidadosamente puede-depender el exito o el fracaso de un programa de EAC.
### III.- APRENDIZAJE CON COMPUTADORA

3.1 CONCEPTO

segunda, forma de uso directo de la computadora, es aquel que puede ser denominado Aprendizaje con Couputadora (Programación) y se encuentra en contraposición con la EAC.

Esta postura defiendo la ideade que "los alumnos puoden utilizar a la computadora como una herramienta que les permita crecor en su proceso educativo propio y en su modo particular de aprendizaje y consiste en que el alumno conozca y utilice un lenguaje de programación computacional que le permita a través de la computadora, realizar programas que le ayuden a resolver sus problemas cotidianos. a comprender mejor los nuevos conceptos y a mejorar su proceso de aprendizaje" (5)

Las principales razones que apoyan este uso de  $1$ computadora son:

-Preparar a los alumnos para futuros trabajos y para 611 educación posterior.

-Capacitar a los alumnos para una futura sociedad computerizada.

(S) MOLINA, J. Op. cit., 39.

-Aocovechar las habilidades intolactuales demorales de  $1<sub>0</sub>$ estudiantes.

En esto caso es necesario que el alumno haya aprendido un lenguaje computacional con el que se pueda comunicar con la maquina, de esta manera, 41 es quien programa a la computadora. El alumno se convierte en un maestro que instruye, a la computadora y lo enseña la manera como inacer aigo y la computadora toma el papel del alumno; ella es la aup aprende.

Aprender a programar es-una manera de aprender a resolver problemas. Nadio puede croarly desarrollar un programa de computación sino ha aplicado pensamiento lógico. analisis de problemas, organización y otros aspectos del pensamiento de alto nivel.

Para resolver un problema, como programador, los pasos a sequir son:

1.- Entender el problema.

2.- Saber cuàles serán los datos de entrada.

3.- Saber que es lo que se requiere como datos de salida.

Cuando el alumno le unseha a la computadora, el aprende de una manera más profunda y aprende más sobre el proceso de

35

ancondizaje. lo cual no sucede cuando el aprende por medio de los programas escritos por ótros.

### La computadora como alumno es muy buen alumno. 爆炸弹 70. Album

La labor del alumno resulta así ser mas amplia. mientras que un la EAC la computadora es quien realiza la an Tana mayor parte dol trabajo y el alumno se limita a hacer elecciones y a dar respuestas; con la enseñanza con computadora el alumno lleva a cabo la mayor parte del trabajo, ya que es quien elabora todo el programa, que generalmente se plantea como problema o pregunta, y la computadora es la que tiene que hácer la resolución y dar la respuesta correcta.

"En este uso," la computadora también interactúa con el alumno y le proporciona retroalimentación inmediata, siempre le respondet efectua ol programa o la tarea esperada, senala cuando no puede realizarla o simplemente se queda

paralizeda.

 $\Delta\approx 0.5$ 

Todo esto permite corregir los errores y volver plantear ol problema de una manera más adecuada, hasta llegar a obtener los resultados requeridos.

continuación se muestra un esquema general de  $1 \sim 100$ 

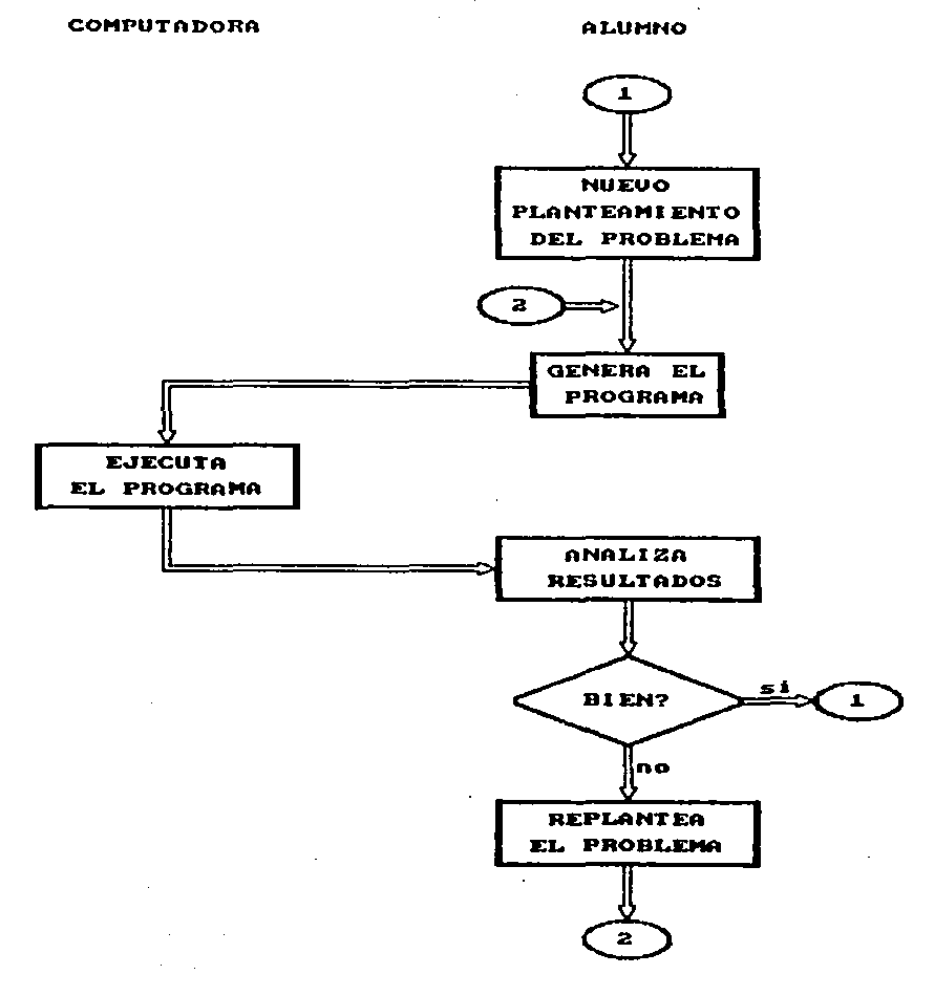

(6) tlOLINA, J. Qp. cit. 40

 $\sim 100$ 

**Contractor** 

٠

37

Enschanza con Computadora

. Para que se pueda dar este tipo de proceso es necesario que el alumno:

a) Conorca un ienguajo computacional que pueda ser entendido por la maquina.

b) Sepa manejar una computadora.

c) Sepa plantear el problema que se va a resolver.

d) Sepa traducir este problema al lenguajo maguina.

e). Sea capaz do corregir los errores de planteamiento del problema en lenguaje máquina y del planteamiento geneneral.

Se puede decir que una vez que el alumno ha pasado por estos pasos y obtenido la solución deseada ha pasado por todos los pasos de la taxonomia de Bloom:

- Conocimiento

- Comprensión

- Aplicación

- Analisis

- Sintesis

- Evaluación

y que por lo tanto ha logrado un aprendizaje significativo.

Cuando. - 41 alumno ha logrado oste aprendizajo significativo se puede asegurar que ha aprendido realmente y

que es capaz de aplicar estos conocimientos en cualquier otra situación o problema que asi lo requiera.

Las bases psicològicas para este tipo de aprendizaje pueden encontrarse on el Aprendizaje Significativo de Ausubel y en Seymur Papert principalmente.

### 3.2 BASES PSICOPEDAGOGICAS

3.2.1 JEAN PIAGET

 $\langle \cdots \rangle_{\Gamma}$  .

雪

أنحار والمراري

 $\sim$  El  $\sim$ obiotivo de este inciso no es presentar de manera extensa las aportaciones de Piaget a la psicopedagogia en general, sino presentar los aspectos de su taoria del desarrollo de la inteligencia que fundamentan el Aprendizaje con Computadora.

Jean Plaget es un psicòlogo y pedagogo suizo que estableció la teoria Genètica-Estructuralista de  $1 -$ 

Piaget realizó un oran número de estudios a lo largo de su vida, los cuales le llovaron a plantear su teoria del desarrollo intelectual.

Dice que los des mecanismos arincipales de la vida son la organización y la adamieción. La organización consiste en capacidad do sistematizar y combinar elementos  $1<sub>a</sub>$ sensoriales en estructuras.

Para que se de la adaptación al medio ambiente es necesario que se den dos procesos que son complementarios! la asimilación y la acomodación.

La asimilación se refiero al proceso por medio del cual los elementos del ambiente son incorporados a la estructura cognoscitiva de la persona.

La acomodación se refiere a la forma que tienen las personas para modificar su concepción del mundo de acuerdo con las experiencias que van viviendo.

El proceso de aprendizaje no se puede producir en condiciones de acto-reflejo, de comportamiento automático, de manera pasiva y memoristica ya que sin la manipulación no se puede dar el proceso de acomodación y asimilación de las ideas.

**Par** esto se puede docir que las estructuras cognescitivas se organizan y reorganizan desde el nacimiento hasta la madurez y constituyen la base para las etapas del desarrollo del individuo y de su inteligencia.

- El ser humano desde-pequeño va incorporando a **SUS** resultados de estructuras lõeicas-mentales, los las experiencias que continuamente va adquiriendo al manipular los objetos de su alredador. Es importante poder realizar las operaciones al-derecho y al-rovès, pues-con ello se demuestra que se conocen todos los elementos del proceso y todas las reacciones que existen entre ellos.

41

Además de todo lo anterior, Piaget habla de tres factores clasicos del desarrollo!

-Maduracion.- Esta tiene influencia en el ritmo del desarrollo; el tener ciertas estructuras permite  $P<sub>1</sub>$ desarrollo de nuevas estructuras.

- Experiencia. - Consiste en adquirir el conocimiento partir de los objetos por medio de la abstracción y la experientia lògica-matemàtica.

- Medio ambiente social.- Se dice que el desarrollo suede acelerarse o retardarse por los efectos del medio ambiente social en el que se desenvuelve la persona.

El conjunto de todos estos aspectos va a dar origen a las diferentes etapas  $\mathbf{a}$ estadios del desarrollo cognoscitivo. Piaget habla principalmente de cuatro stapas de *e*st*u de*garrollo. Todas las personas pasan por estas etapas en el mismo orden, sin embargo, la edad cronològica ouede variar.

-Etapa Sensoriomotriz

Se da del nacimiento a los 2 años. El niño pasa de las conductas innatas (llorar, succionar, etc.) a conductas motrices mas controladas. Al final de este geriodo, el níño suede manipular objetos flaicos que se encuentran cerca de el. Se desarrollan esquemas para las actividades sensoriales

y motrices.

- Etapa precporacicnal ·

Va de los 2 a los 7 ahos.

Se da Un\_. prograno en al desar~ol lo dal l•nQuaje y del ponsamiento simbólico. Se tiene una visión egocéntrica de la realidad. La atonci6n se dirige hacia un aspecto qua sobresalo màs que hacia el todo. No se pueden realizar operaciones,

-Etapa de operaciones concretas.

Se da de los 7 a los 11 anos.

Se tienen representaciones claras de la roalidad, pero no se pueden manipular reacciones entre los objetos de la realidad cuando ostos están presentes. es decir, las operaciones estAn limitadas a e~periancias concrotas. El niho ya no es tan egocentrista y su vuelva maa social.

- Etapa de operaciones formales.

Se da a partir de los 11 anos.

La persona es capaz de razonar correctamente sobre proposiciones que pueden ser sblamentes suposiciones, es decir, hipótesis. Puede pensar en forma lógica sobre cosas abstractas, puede crear teorias y conclusiones iógicas sobre sus consecuencias, sin necesidad de haber tenido contacto directo con los objetos.

se domina va la descentración. esto es que la persona puede contemplar las aituaciones como un todo y tambien se domina la reversibilidad, es decir, que se pueden invertir شائعها و las operaciones mentales.

Entre más crece la persona, las operaciones formales se vuolven mäs sofisticadas.

an na hacian

Este os precisamente el estadio en el que se encuentran los individuos que forman parte de esta investigación.

44

3.2.2 SEVMOUR PAPERT.

Trabaio conjuntamente con Jean Piaget y fue αu discipulo en la Psicologia Gonetico-Estructuralista. el al igual que Piaget, dice que la adquisición de las habilidades en un niño se va dando en una secuencia de estadios, pero él aoredó además que este proceso quede acelerarse al utilizar una computadora como un objeto con el cual se puede pensar.

en realidad. centrò sus trabajos en Papert  $\mathbf{a}$ desarrollo de un lenguaje computacional al que llamó LOGO. Sin embargo, para efectos de este trabajo, voy a retomar aquellos aspectos suyos que pueden aplicarse al Aprendizaje con Computadora en general.

El dice que las computadoras deben de ser un objeto por medio del cual los niños aprendan a manejar y a desarrollar sus ideas, y no uno que los controle. Asi, podrán lograr un dominio sobre el mundo que los rodea y canar confianza en sus propias capacidades intelectuales. La importancia no radica en el aprendizaje de la programación o computación en si mismo, sino en el hocho de que este sirva como medio para el desarrollo de la inteligencia.

La principal inquietud de Papert radico en que por medio de la computadora los niños puedieran aprender

45

matomaticas y otras areas del aprendizaje formal de una manera natural, como un niño aprende a habiar. Todos los niños aprenden sin la necesidad de tecnicismos escolares thorarios, maestros, examenes, etc.), os parte de la vida. A esto el lo llama aprendizajo sin enseñanza.

그대는 일이라고 말을 하나 나라 나라 아니다. 그리스

Haciendo los procesos de la computadora tan claros como sea posible y creando actividades on las cuales los ninos di Parisi les enseñen a las computadoras (los programas) os posible a shekara na shekara dar a los nihos el control de su propio aprendizaje.

Según Papert, las computadoras "hablan matemàtica y si los niños crecieran rodeados por tales computadoras,  $01$ aprendizaje de la matemàtica podria muy bien asemejarse al aprendizaje del lenguaje habiado" (7) ; post design a specialistic

وطيانيها وتوتر Para lograr esto. es necesario quo la computadora comprenda un lenguaje que ol intro pueda aprendery que pueda hacer algo por el "Esto es lo que se protende con el lenquaje LOGO. Por estilo de una Lortuga que se mueve por toda la pantalla de la computadoria, los niños pueden **Post a Third Stand** <del>ا کیلان کے</del> apronder conceptos matematicos y geometricos. Al ensenarle a la tortuga a dibujar un cuadrado, so está controlando la posición, y movimiento de la tortuga. Esto lo punden lograr

PAPERT, Seymour. Nuevas Culturas Creadas por Nuevas (7) Tecnologias, Zo.

hasta ninos muy pequenos.

La tortuga permite tambien la creación de los. propios i di pangangan sa kali sa kali sa kali sa kali sa kali sa kali sa kali sa kali sa kali sa kali sa kali sa kali<br>Kabupatèn Santa Santa Santa Santa Santa Santa Santa Santa Santa Santa Santa Santa Santa Santa Santa Santa Sant conceptos.

. La ildea principal de toda su teoria es que cuando el niño enseña, también aprende. El enseña significa programa una computadora y el aprende significa los cambios que por ello el experimenta en su manera de pensar y de tener acceso al conocimiento. Los nihos que programan computadoras aprenden a pensar como matemáticos o científicos.

 $E1$ proceso de aprendizaje es genético: lo que el niño puede aprender depende de las estructuras que ya posee. El crecimiento y aparición de las mismas se de una a partir de la otra; en el proceso de aprendizaje los nuevos elementos deben cimentarse en otros anteriores, por lo que el aprendizaje debo ser constructivo y acumulativo.

Para él la cultura que alienta a los niños a integrar nuevos conceptos a los que ya poseen en su repertorio es aquella que provee de oportunidades para que los niños manipulen objetos y materiales concretos. Cuando la cultura 92 transmite por medio de una computadora, Astas posibilidades sòlo se ven limitadas por 1a propia imaginación.

La computadora es un medio interactivo; los ninos modifican lo que sucede en la pantalla y esta a su vez modifica sus ostructuras cognitivas. Enseñar a la tortuga a actuar puede ilevar à que el nino reflexione sobre sus propias acciones y su pensamiento.

48

. Los niños que manipulan a la computadora crean su propia visión del mundo y se preparan a si mismos para futuras exploraciones de la mejor manera aprendiendo a aprender.

La computadora utilizada de esta manera, se transforma en una herramienta con la que se puede superar el concepto tradicional de la educación entendido como una mera transmisión de conocimientos, que en muchos casos ha demostrado ser incapaz de preparar a los alumnos para que creen nuevas ideas.

En el Aprendizaje con Computadora esta permite una enseñanza activa, individualizada, en la que destacan los aspectos de creatividad e investigación.

E1. Aprendizaje con Computadora en realidad no. proporciona respuestas, pero ayuda a que el estudiante busque personalmente la manera de hacer aquello que quiere realizar (problema), rectifique las ideas que resulten

explare nuevos enfoguos. cree hipotesis, equivocadas. teorias y soluciones que pueda comprobar inmediatamente y que si no funcionan o van de acuerdo con lo que se espera de ellas puedan ser cambiadas, perfeccionadas o sustituidas.

Para trabajar con la computadora es necesario que la persona realice la traducción del lenguaje normal  $\mathbf{a}$ lenguaje computacional y para que realmente funcione  $1a5$ explicaciones deben de ser perfectas. Esto la convierte en un instrumento que permite reflexionar sobre el propio pensamiento. " Y en esta actividad el procedimiento tiene asionado un papel relevante. Su importancia radica en que al desglosar, ordenar, y precisar las acciones necesarias para realizar algo, estas se objetivan y convencionalizan de una forma explicita, fija y observable, por ejemplo en la pantalla del ordenador. Modificar el procedimiento se convierte en una actividad mucho más controlada y objetiva que la remodolación de las ideas en el pensamiento.  $A<sub>1</sub>$ convertirlas en procedimiento, son algo sobre lo que se puede comentar, discutir, hablar con Facilidad y concreción. E1 = interos de hacer procedimientos y trabajar con ellos es que ayuda a remodelar el propio pensamiento, del qual constituye un modelo claro, fácil de manipular y evidente."(B)

 $(0)$   $p.60$ 

49

Todo esto lleva a cuestionarse sobre como mejorar la propia de pensar y finalmente reflexionar sobre el mismo proceso de aprendizaje. " Do pensar en como se piensa hay un paso hacia aprender como se aprendo".(9) -

Otro aspecto importante del Aprendizaje con Computadora os el error. Mormalmente cuando un alumno cometo un error en la escuela piensa que se ha equivocado porque no entiende. porque no sabe, etc., pero por lo general no intentarà descubrir en que se ha equivocado, ni repasara el proceso para buscar su punto debil. Serà muy dificil que quiera seguir trabajando sobre lo mismo, porque lo asocia con fracaso e inhibicion.

Desde ( el punto ) de vista del caprendizaje con Computadora, el alumno maneja el error de una manera **nas** constructiva. pues repasara lo realizado y tratara de buscar ol por que de su error para tratar de corregirlo y que el programa "corra" de manera adocuada.

Papert tambien afirma que el Aprendizaje con Computadora" favorece la comunicación y la sociabilidad, va que en torno a la computadora se producen discuciones y trabajo en equipo. En este proceso-se verifican y se

(9) pag. 60

So

justifican las ideas individuales. Es importante tomar en cuenta que uno de los factores que contribuye al desarrollo do la inteligencia os la interacción con los miembros del grupo, lo cual le permite aportar ideas y recibir  $1a$ aprobación o el rochazo de las mismas. La acción social en el desarrollo intelectual es muy importante hasta en  $\mathbf{r}$ etapa de las operaciones formales.

> Al enseharle a bensar ordenador.  $\mathbf{a}$ chicos se embarcan en una exploración del modo en que ellos piensan"

> > Desafio de la Mente. S. Papert.

# 3.2.3 APRENDIZAJE SIGNIFICATIVO

David Ausubel, psicologo cognoscitivo os el creador de la teoria del aprendizaje significativo.

En dsta teoria el aprendizaje se logra pues se involucran en el proceso las experiencias. las motivaciones y el interes del alumno.

El aprendizaje significativo se da cuando el alumno relaciona la información nuova que se lo esta dando con los conocimientos, vivencias e intereses que ya posee. 

Para que se de este tipo de oprendizaje existen dos condiciones de significatividad:

1. la haturaleza del material que se va a estudiar. Este deba tonor caracteristicas que io hagan potencialmente significativo, debe de ser logico.

2.- La estructura cognoscitiva del alumno en particular. ಮ್ಮಾಡ ಕಾರ್ಮಿಕನಿಂ Se Co Para que se de una rolación real entre osta estructura y el material que se zvadra aprender es necesario que en la ustructura enista una cierta disponibilidad que permita que se de dicha relación.

Cada persona poseo su propia estructura cognoscitiva,

aprendizajo sienificativo la relación de los nuevos mn  $+$ conocimientos con Asta debe de darse de una manera **DO** arbitraria, sino substancial.

"El alumno al relacionar intencionalmente, es capaz de explorar. los conocimientos que tiene almacenados con el fin incorporar, organizar, entender y fijar grandes de cantidades de nuevas ideas. Es indispensable capacitar a la persona para Semplear el conocimiento previo, para internalizar y hocer inteligibles nuevos significados de palabras, conceptos y proposiciones con un esfuerzo y un menor numero de repeticiones. Otra de sus caracteristicas es relacionarse con los significados la de boder - va establecidos, produciendo así nuevos significados".(10). La función principal de este proceso es la relación intencionada.

Dentro del aprendizaje significativo, se puede hablar de dos tipos de éste:

-1.- Aprendizaje sionificativo receptivo.- Agul todo  $_{el}$ contenido de lo que se va a aprender se da en su forma definitiva, de una manera logica y se relaciona con 1 os conocimientos que ya están en las estructuras cognoscitivas

(10) MARQUEZ, Gabriela. - Actitud del magstro ante el uso de la computadora en la escuela primaria, 69.

de la persona que lo va a aprender.

2.- Aprendizaje por descubrimiento.- El contenido de lo que se va a aprender no se presenta en su forma definitiva, sino que el alumno tione que actuar sobre esta información, ya soa llegando a la solución de un problema o a otros resultados por sí solo. Finalmente relaciona esta solución con sus conocimientos previos.

Se puede concluir que el aprendizaje significativo **BS** un aprendizaje verdadero, pues los conocimientos lógicos al relacionados substancialmente con las ser estructuram Cognoscitivas son" susceptibles" de ser utilizados o relacionados en el futuro, con el consiguiente beneficio para la persona que lo posee.

- 54

## 3.3 VENTAJAS Y DESVENTAJAS

En el Aprendizaje con Computadora se pueden encontrar muchas ventajas. En el el alumno es un ser activo, el es quien roaliza la mayor parte de la tarea a desarrollar, pero además no la realiza de una manera mecánica, sino que cada paso, para que realmente funcione os necesario pensarlo y analizarlo cuidadosamento.

فألأبا لنبار

La computadora se convierte así en una herramienta que realmente está al servicio de la persona y que le ayuda a ir creciendo en sus esquemas de pensamiento. Es decir. que puede ir acelerando el desarrollo de la inteligencia del individuo;que la utiliza.

La retroalimentación es una caracteristica fundamental del Aprendizaje con Computadora, el alumno puede ir comprobando si su razonamiento ha sido logico y correcto al verificar si la computadora hace lo que el le indicò o no.

El Aprendizaje con Computadora favorece el mejoramiento de habilidados mentales y de aprendizaje, entre las que se encuentran la de diferenciar, comparar, contrastar, elaborar hipotosis. plentear problemas de manera logica, formular algoritmos, etc.

Permite la incorporación de imagénes y del lenguaje de computadora como instrumento de arepresentación amental, los cualos sirvon después como esquemas del pensamiento. มีนักร

56

 $\sim 2.5$ La computadora exige/una disciplina intelectual, pues la personal tiene que razonamente assemblance :<br>la personal tiene que razonar; : deducir , l'inducir y tratar de evitar los errores.

Piagot y Papert-dicen que para que se de el aprendizaje (sobre todo en niños) es necesario manipular objetos y la computadora es capazido proporcionar esta manipulación.

En este uso de la computadora se fomenta la creatividad de la persona, pues es nécesario, en la mayor parte de los casos, idear, crear, inventar algo para obtener los resultados deseados.

Existe tambien aqui la ilusion por el trabajo y un cierto sentido del reto, de probar la capacidad de conseguir que la computadora haga aquello que se quiere.

<mark>ؽ</mark>ڿڗڗڋڂ<del>ڮڒ</del>ۮۣڂ؞ڿ؞ڿڒۼۯڂۣ

بشور وإبهاء بربرت

Se ha visto que al aprender con computadora los alumnos se vuelven más cooperativos ya que se ayudan unos a otros, el que tiene mas facilidad le explica a los otros la manera de realizar las cosas y el por que de esto. Algunas veces se ha pensado que las computadoras alsian a los estudiantes,

pero en este sentido se puede decir que los socializa.

Otra ventaja es que se ejercita la paciencia, a veces es necesario practicar muchas veces antes que un programa funcione como ge quiero y es necesario ir revisando tranquilamente hasta descubrir en donde se encuentra el error.

57

El Aprendizaje con Computadora también presenta una serie de desventajas o limitaciones que si se quiere ser objetivo no deben pasarse por alto.

 $\sim 10^{-11}$ 

En primer lugar, para poder interactuar con una computadora en cuanto a Aprendizaje con Computadora (Programación), es necesario saber manejar una computadora en concreto y dominar un lenguaje de computación. Existen algunos cuyo aprendizaje es bastante sencillo como el LOGO o el BASIC, sin embargo, es necesario conocer uno para poder hacer algo con la computadora. Además se requiere del apoyo de un asesor o instructor.

El alumno tiene que hacer una abstracción seria, tiene que pensar y es muy fácil que cometa errores, tanto en el planteamiento dol problema en general, como en  $_{c1}$ planteamiento del problema computacionalmente hablando.

Al utilizar la computadora se corre el riesgo de que el alumno sufra algo ast como su adoración y pase muchas horas frente a ella, limitandoun así ol dosarrollo de otro tipo de habilidades y aptitudes.

Hay otros aspectos que se refivien 4 la relación personal que so establece con la computadora, aunque esta no atractiva. pues ella hace lo que uno le dice. Pero para lograr esto hay que pasar una otapa de sufrimiento y XX 22 Feb esfuerzo personal hasta logra que la computadora haga lo que und quiere. Hay gente que se deja dominar por esta tensión y empieza a tener problemas de convivencia y de rolaciones con otras : personas. : Entoncos, pes necesario contar desto, que suele ser una cuestión de amor propio. El problema es de

voluntad.

Sō

# IV. ACTITUDES

# 4.1 CONCEPTO E IMPORTANCIA

El concepto de actitud ha sido definido por muchas personas y en general, la mayor parte de ellos consideran que es màs facil medir las actitudes que definirias.

En un mayor o menor grado, aquellas personas que han definido a las actitudes coinciden en afirmar que una actitud $\mathbb{P}^2$ es la disposición o tendencia favorable o desfavorable de un individuo con respecto a alguna persona. grupo, acción, institución, concepto, fenômeno, objeto o بترجير استيراني وتراد situacioni la cual pjerce una influencia sobre las respuestas que el individuo da ante estos.

"Las" actitudes determinan tanto las respuestas actuales como las potencias de cada persona en el mundo social.

. Se dice también que las actitudes están constituídas por tres componentest

a) Los valores y creencias que se tienen en relación a un , objeto.

b) Las emociones o sentimientos ligados con el objeto. c) La tendencia a la acción, es decir, la disponibilidad conductual del individuo a responder al objeto.

Gene F. Summers en su libro "Medición de Actitudes: habla de alounas de las caractorísticas de las actitudes:

- Las actitudes no son innatas puesto que pertenecen al dominio de la motivación humana. La aparición de una actitud depende del aprendizaje. Las actitudes son adquiridas o aprendidas, al qunas de manera intencional. otras no intencionalmente.

- Las actitudes no son temporales, sino estados más o menos **JAN ANG BEREDIKA ANG AT** persistentes una vez formados. No se puede negar que las actitudes cambian copero ya formadas su transformación dificilmente es radical ( Las actitudes son persistentes mas no inmutables.

- Las actitudes siempre implican una relación entre la persona v los objetos. Las actitudas se forman o aprenden en relación a personas, grupos, instituciones, valores, asuntos sociales, objetos, ideologias, etc.

ia au

كالأجازى

MARTIN WE A BOOK - SA 사람들은 Es importante hacer notar también que las actitudes se aprenden. se transmiten v se refuerzan por medio de las palabras y por lo tanto, es posible decir que la opinion es un reflejo de la actitud.

Las personas pueden tener actitudes hacia muchas cosas:

grupos elnicos, instituciones, religiones, practicas, cuestiones educativas, situaciones politicas, etc., es decir, se adopta una actitud frente a lo que nos rodea.

Esto significa que se puede tener una actitud en relación a un contenido o a un medio instruccional y por lo tanto se puede tener una actitud en relación al uso de las computadoras en educación.

"Las actitudos son importantes, especialmente en la sociedad tecnològicamente avanzada, en la cual las actitudes de determinada gente o grupos; pueden influir profundamente (a veces en forma devastadora). (11)

(1)) DAWES, M. Robyn.- Fundamentos y Técnicas de Medición de Actitudes, 5.

LП.

4.2 LA EDUCACION FORMAL E INFORMAL EN LA FORMACION DE ACTITUDES.

En el punto anterior se dijo que las actitudes no son innatas, sino que su aparición dependo del aprendizaje, esto significa que las actitudos son aprendidas.

Para que se de un aprendizaje es necesario que se do una educación. Pero la ceducación se puede dar tanto de manera formal como informal, por lo tanto, se puede decir tambien que las actitudes pueden ser aprendidas de una manera formal o de una manera informal.

Con el fin ded comprender lo anterior, es importante comenzar por explicar 1a diferencia entre la educación formal e informal.

La educación formal ds aquelle que so da en un lugar determinado (generalmente la escuela. por lo que también se puede llamar educación escolarizada o institucionalizada) y consiste en una serie de actos que se llevan a cabo de manera ordenada, modiante los cuales se trata de dirigir y perfeccionar la vida del educando.

Esta educación es una influencia directa e intencional sobre los conflictos del ser a educar y por lo tanto, sobre

### sus actitudes.

Por medio de la educación formal el alumno puede adquirir actitudes favorables o desfavorables hacia sus diferentes matorias de estudio, hacia sus profesores, hacia la misma escuela y hacia los contenidos de aprendizaje. Todo esto, dependerà en un alto grado del tipo de aprendizaje que vaya recibiendo, de la forma como este se de y de las experiencias significativas que el educando vaya viviendo en torno a dicho aprendizaje.

Existen algunos ostudios que han buscado mostrar la relación existente entre actitudes y aprendizaje (Coleman, 1966 y Smith, 1970) on ellos se dice que las actitudes poseen una fuerte relación con el desempeño escolar. Payno (1974) menciona estudios que domuestran la existencia de una correlación positiva entre actitudes y desempeno escolar.

Por su parto. la educación informal es la acción y efecto de estimulos que actuan sobre el ser humano y que se dan a lo largo de todas las etapas de la vida, fuera de los centros institucionalizados de educación.

Este tipo de educación se da en la casa, en la calle, en la ciudad, en el campo, en el medio ambiente en el que se desenvualva el individuo y muy ospecialmente en esta epoca por medio de los medios de comunicación ( la televisión, ் உட் radio, el cine, el periodico, las revistas y la publicidad).

Actualmento ol qran desarrollo que han tenido los medios de comunicación y la elevación del nivel cultural y tecnológico de la sociedad en general, ha facilitado el acceso de los individuos a una gran masa de información que en . muy alto grado esta contribuyendo a la formación de actitudes, tanto favorables como desfavorables hacia diferentes aspectos de la vida. Estos medios pueden ser valiosos elementos para aumentar la cultura, para inculcar nuevos conocimientos, pues hasta en una sencilla noticia se pueden encontrar elementos positivos o negativos para la formación humana.

Por ejemplo, un programa de televisión en el que se muestran los devastadoros efectos de la querra puede contribuir de manera muy significativa a la formación de una actitud negativa hacia la violencia; por el contrario, la yang aktrisan In actitud | hacia la infidelidad se hazido transformândo por la influencia de verla frecuentemente en peliculas y telenovelas.

En la educación informal. las actitudes generalmente se aprenden de manera inconsciente. como resultado del contacto y de las experiencias que el individuo tiene al interactuar

64

con el medio ambiente que lo rodea.

Las aCtitudee puaden sor adquirida& tanta dentro de la escuela como fuera de ella y aunque este estudio serà aplicado a personas que sa encuentran dontro de la escuela, serà importante no perdor de vista que sus actitudes en relactbn a la computadora pueden deber&& a elementos no escolares, ya que la computadora actualmente està presente en el mundo moderno.

### 4.3 LA ADOLESCENCIA Y LA FORMACION DE ACTITUDES

Este investigación trata sobre las actitudes de los adolescentes, de ahi el que sea importante habiar sobre  $011$ as. $^{\circ}$ 

Durante la adolesconcia se da una corriente creciente de influencias por parte de los adultos en la escuela, la familia, la sociodad. otc.

 $\mathcal{L}$ os  $\mathcal{L}$ factores $\mathcal{L}$ persula) es  $\mathcal{L} \mathcal{V}$ rsociales se $\mathcal{L}$  vuel ve màs 1884118 importantes y alcanzan sulmanima influencia en secundaria. <u>e vermanne brughter ornegen (270</u> Es en esta etapa, cuando los jóvenes tienen un mayor conflicto en cuanto a quienos son y a que pertenecen. De. esta manera, la adolescencia es un periodo definitivo en el desarrollo de las actitudes. Los adolescentes so ven atrapados en un conflicto en que se enfrentan el papel que desempena el niño (del cual esta saliendo) y el papel oue desempena el adulto (sque està empezando a asumir). conflicto que al final resuelve por medio de la convivencia con sus semejantes. Service

i e skulturalit 288 F De generación en generación, la actitudes se hacen ponibles y aceptables. Para los adolescentes que estan implicados en las expectativas de su generación resulta dificil apreciar los puntos de vista de los adultos. cuyo

وي سي بن المسيحين التي ياري.<br>مارس التي تاريخ التي ياري التي ياري.

punto de referencia es una generación anterior. En este sentido, los adolescentes pueden estar más a tono con  $e1$ presente que los adultos. Por ejemplo, aceptar que la mujer fume. Is mode. Iss actitudes hacia el gobierno. el sexo, la religión, etc.

Otros aspectos de las actitudes de los adolescentes tienen que ver con la conformidad y el idealismo.

sociedad espera conformidad por parte de La **SUS** miembros como un medio de regular la estabilidad y el orden. El grupo de adolescentes tiende a ser mas intolerante con las disconformidades que los adultos. Es decir, que es más dificil para los adolescentes negarla aceptabilidad de las actitudes presentadas por sus compañeros. Cuando tales actitudes entran en conflicto con las de los adultos importantes, el adolescente puede tener dificultades de ajuste y actitudes confusas.

Al mismo tiempo, muchos adolescentes tratan de **Ser** personas muy idealistas, tienen grandes ideales y son intolerantes con quienes no estan de acuerdo con sus puntos de vista ideales.

Se puede decir quo durante la adolescencia algunas actitudos se vuelvon más estables y otras cambian.

Ь7

## MARCO REFERENCIAL

actualidad. el Sistema Educativo Nacional  $En$   $1a$ aunque no con un caracter de obligatoriedad. con cominnia. la educación gresscolar (2 anos) en donde se empieza a Integrar el nino a la convivencia y en donde se la dan los orimeros aasos de caordinación, relación y conocimientos basicos de nomeros y letras.

A continuación ser encuentra la educación elemental o primaria, que es obligatoria para todos los habitantes de la Repoblica. Ia cual comprende 6 años o grados, iniciandose cumplidos los 6 años y terminando generalmente, alrededor de  $105.12$  ands.

En este periodo se dan los conocimientos esenciales de español, matemáticas, ciencias sociales y ciencias naturales. estimulando a la vez . la iniciativa del niño, su sentido de responsabilidad social y su espiritu creador.

 $\sim$  Despues  $^{\sim}$  pique  $\sim$  a educación secundaria o media  $\,$  basica que consta de 3 anos y la preparatoria que abarca 3 anos tambien. El tipo medio tiene caracter formativo y terminal. En bate periodo se encuentran tanto los conocimientos humanistas como científicos, adquiriendo los elementos

necesarios para adquirir. Ltransmitir y acrecentar la  $\pm$ cultura, siendo además, un elemento vital para la superación : del individuo, para que logre el desarrollo armónico de su personalidad, a fin de que ajerza en plenitud **SUS** capacidades humanas y pueda transformar su sociedad.

69

En este pertodo trascendental, se crean las bases para el tipo de educación superior compuesto por la licenciatura y los grados de maestria y doctorado. En este tipo superior queda comprendida la educación normal en todos sus grados y especialidades y la educación tecnica, que generalmente, requiere solamente de los 3 primeros ahos de educación media.

Se puede decir, que la educación media es trascendental en cuanto que en ella el alumno descubrirà sus aptitudes, inquietudes y capacidades con respecto a la actividad que realizarà en el futuro.

Es precisamente en este nivel escolar, en donde se encuentran los alumnos objeto de ésta investigación.

Desde finales del siglo XIX hasta la actualidad, las principales innovaciones pedagógicas son las que se han producido en la filosofia educativa, la psicologia del aprendizaje y la tecnologia educativa. En esta última puede
introduceion de **Tas COMPULACOTAS**  $1<sub>n</sub>$ ubicarso  $-1.2$ eп onseñanza.

Dentro del Programa Nacional de Educación, Cultura, Recreción y Deporte 1984-1988 se plantoa que para el año 2000. se deberá haber incorporado plenamente el uso de los medios electronicos en la educación, lo mismo como **AGOVOS** didacticos que para la enseñanza de la computación.

Para lograr lo anteriori

" Serà necesario estudiar la mejor forma de introducir de manera intensíva los medios electrónicos como apoyos didacticos y la enseñanza del computo". (12)

 $\mathbf{H}$ incorporar los medios plectrónicos como adovo del proceso enseñanza-aprendizajo e introducir la enseñanza del computo en los planes y programas correspondientes". (13)

Con este proyecto a nivel nacional, esta comenzando introducirse en las oscuelas mexicanas el uso de  $1<sub>3</sub>$ computadoras. En algunas do manera más formal que en otras, pero. la utilización de las computadoras en la educación en México comienza a ser ya una realidad.

 $(12)$   $\vee$   $(13)$  Provecto COEEBA-SEP. Introducción de 1 a Computación Electrónica en la Educación Basica on Máxico, 16

### **OBJETIVOS**

#### General

Detectar el grado de favorabilidad à desfavorabilidad de los adolescentes ante la utilización de las computadoras en la educación...

#### Particulares

ลุกษาว่า 19 ตุลาคม เป็นผู้หมู่ที่แต่ให้ในที่ 19 ตุลาคม 1

Detectar cual actitud de los adoloscentes es más favorable, si la de aquellos que han tenido contacto formal con las computadoras en educación o de los que no...

Detectar cual actitud de los adolescentes es más favorable, si ante la Ensehanza Asistida por Computadora o ante el Aprendizaje con Computadora.

Detectar cukl actitud ante el uso de las computadoras en la educación es más favorable, si la de los adolescentes hombres 6 la de las adolescentes mujeres.

Detectar cual actitud ante el uso de las computadoras en la educación es más favorable, si la de los adolescentes que cursan 30. de secundaria o la de aquellos que cursan lo. de preparatoria.

Detectar cual actitud de los adolescentes ante  $1a$ utilización de las computadoras en la educación  $\bullet$ mas favorable, si la de aquèlios que estudian en escuelas públicas o la de los que lo hacen en escuelas privadas.

# **Especifico**

Por medio de una escala de actitudes se conocerà  $\mathbf{e}$ punto de vista de los adolescentes ante la utilización de las computadoras en la educación.

#### HIPOTESlS

La actitud de los adolescentes ante la utilización de las computadoras en la educación es favorable.

EMiste diforonc1a a1Qnificattva on la actitud que hacia la utilizaciOn de las computadoras on la educaciOn tianan los adolescentes que han tenido contacto con las<br>computadoras y los que no lo han tendio.

Hay una diferencia significativa entre la actitud d• los adoloscentos anto la Ensehanza Asistida por Computadora y la actitud do los adolescentes ante ol Aprendizaje con Computadora.

EKisto diferencia sionificativa entre las actitudes de adolescentes hombres y mujeres ante el uso de las comput~dora en Ja educaciOn.

La diferoncia en la actitud ante la utilización de las computadoras en la aducaciOn do los •dalascRntes que estudian en escuelas públicas y aquéllos que estudian en escuelas privadas as siQnificativa.

Existe diferencia significativa en la actitud de los adoloscontos que cursan 3o. de secundaria y lo. de

proparatoria en cuanto al uso de las computadoras en  $14$ educación.

Nul as

actitud de los adolescentes ante la utilización de La l las computadoras en la educación es desfavorable.

No existe diferencia significativa en la actitud que hacia el uso de las computadoras en la educación tienen los adolescentes que han tenido contacto con las computadoras y los que no lo han tenido.

No hay una diferencia significativa entre la actitud de los adolescentes ante la Enseñanza Asistida por Computadora v el Aprendizajo con Computadora.

No existe diferencia significativa entre las actitudes de adolescentes hombres y mujeres anta el uso de las computadora en la educación.

La diferencia en la actitud ante la utilización de las computadoras en la educación de los adolescentes que estudian en escuplas públicas y aquellos que estudian en escuplas brivadas no es significativa.

No existe significativa entre  $10<sub>2</sub>$ diferencia adolescentes que cursan 30, de secundaria y lo. de prepa ante el uso de las computadoras en la educación.

# VARIABLES E INDICADORES .

Variables

Dependiente

Actitud de los adolescentes

### Independiente

a) Utilización de las computadoras en educación.

- No se usa la computadora en educación

- Uso de la computadora en educación

b) Tipo de uso de la computadora en educación

- Enseñanza Asistida por Computadora.

- Aprendizaje con Computadora.

c) Sexo

 $-$  Hambre

- Mujer

d) Tipo de Institución Educativa

- Privada

 $P<sub>0</sub>$ blica

e) Nivel Educativo

- 36. de Secundaria

- lo, do preparatoria

# Indicadores

- Socializa
- Impacto
- 
- Relacion maquina-persona
- Adrado
- Desagrado
- Ensehanza Asistida por Computadora
- Programación

# TIPO DE INVESTIGACION

Estudio descriptivo expost-facto.

Se quiere describir el fenòmeno como se presenta en la

realidad.

## INSTRUMENTO DE RECOLECCION DE DATOS

Con el fin de recolectar la información necesaria sobre cuales son las actitudes de los adolescentes ante la utilización de las computadoras en la educación, se llevó a

cabo la elaboración de un instrumento.

in Li

Dicho instrumento consistio en una escala de actitudes de tipo Lickert, al cual so elaboro en varias etapas.

En primer lugar se elaboró un cuestionario piloto que estuvo constituido por 70 afirmaciones (35 favorables y 35 desfavorables). Cada afirmación conto con 5 alternativas que son las siguientes.

a) Totalmente de acuerdo (TA)

b) Acuerdo (A)

c) Indiferente (I)

d) Dosacuerdo (D)

e) Totalmente desacuerdo (TD)

afirmaciones favorables y desfavorables Las intercalaron al azar en el cuestionario y en la primera hoja se incluyó una parte de datos generales (escuela, edad, sexo, etc.) y algunos datos sobre el posible contacto del estudiante con computadoras, así como las instrucciones

generales sobre la forma de contestar el mismo.

Una vez elaborado dato cuestionario se procedio aplicarlo a una premuestra con el proposito de probar la validez y confiabilidad del instrumento, así como para obtener ol tamaño adecuado de la munstra.

Este premuestreo se realizó a estudiantes de 30. de de preparatoria de diferentes escuelas del secundaria vilo. Distrito Federal

Una yez galicado el instrumento se prosiguió con la realización de unianalisis ostadistico do las respuestas obtenidas para poder asi eliminar los reactivos que no presentaban resultados significativos.

Para realizar lo anterior. se seleccionaron en primer lugar al 25% de los sujetos con los puntajes más altos y al 25% con los puntajos mas bajos. Posteriormento se canalizo cada prequista por separado y so calculo la tide studunt.

osseiranst Finalmento se acoptaron aquelles afirmaciones que obtuvieron una t mayor o igual a 1,75.

De las 70 afirmaciones de que constaba el cuestionario original 43 obtuvleron una t'mayor a 1.75. pero para

> ESTA TESIS Nº DEBE SALIR DE LA DISCRITEDA

elaborar el cuestionario final se eligieron las 30 aue tuvieron las timás alta, tomando en cuenta que finalmente quedaran 15 afirmaciones favorables y 15 desfavorables, las cualos se distribuyeron al azar en al cuestionario.

De esta manera quedo elaborado el cuestionario final, el cual se muestra a continuación.

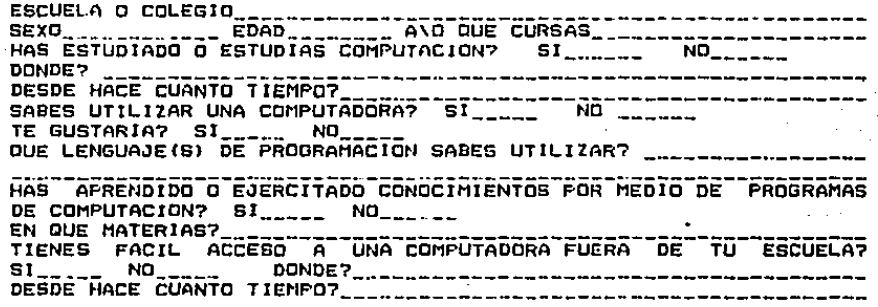

#### INSTRUCCIONES:

A CONTINUACION SE PRESENTAN UNA SERIE DE ENUNCIADOS. DESPUES DE CADA UNO DE ELLOS APARECEN 5 ALTERNATIVAS!

- a) TOTALMENTE DE ACUERDO  $(TA)$
- b) ACUERDO (A)
- c) INDIFERENTE (I)
- d) DESACUERDO (D)
- e) TOTALMENTE DESACUERDO (TD)

TU DEBERAS ELEGIR AQUELLA ALTERNATIVA DUE CORRESPONDA CON LO OUE PIENSAS Y MARCARLA CON UN "X" EN LA LINEA OUE CORRESPONDE.

**EJEMPLO:** 

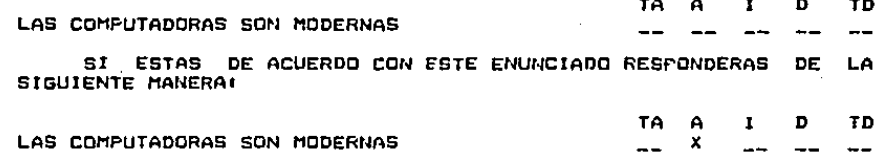

SI HAS COMPRENDIDO PUEDES PASAR A LA SIGUIENTE HOJA. LEE CADA ENUNCIADO CON MUCHO CUIDADO Y RESPONDE LA ALTERNATIVA **QUE** MAS SE ACEROUE A LO OUE PIENSAS.

GRACIAS

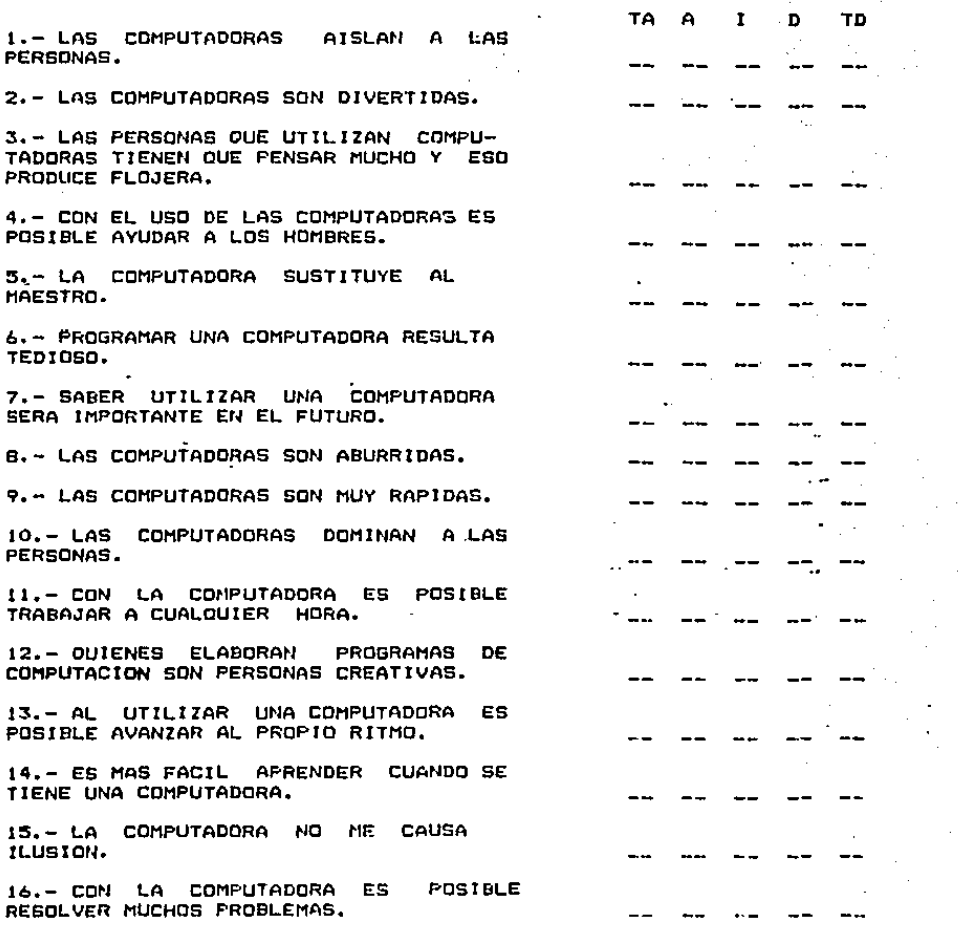

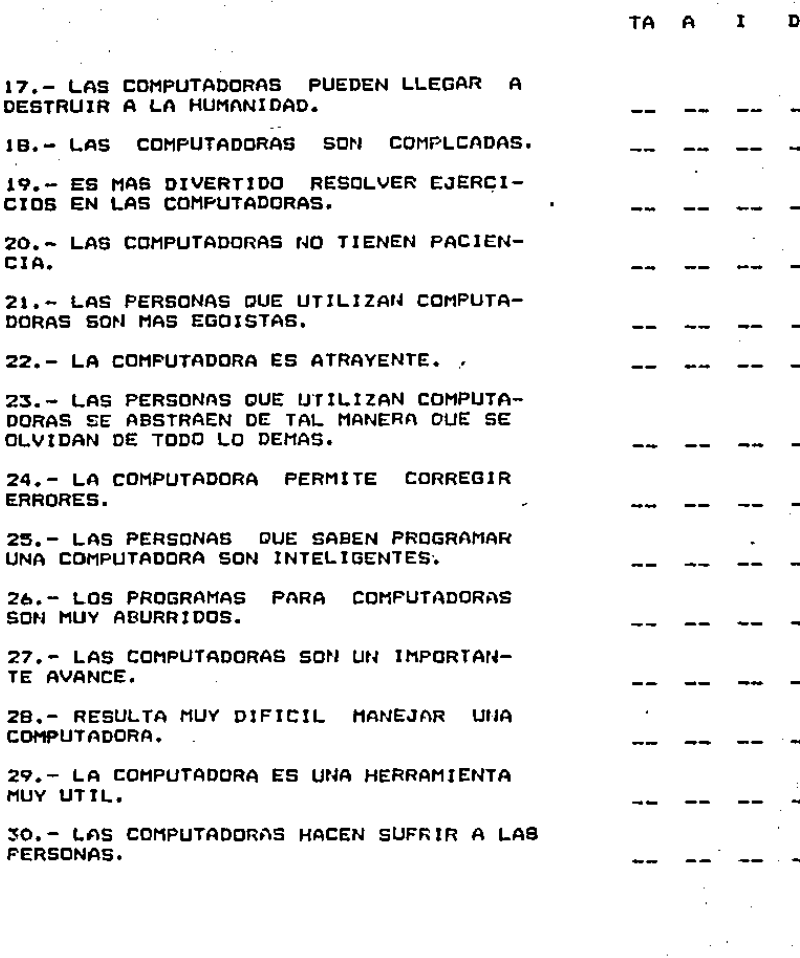

 $\blacksquare$ 

 $\ddot{\phantom{a}}$ 

 $\ddot{\phantom{0}}$ 

t,

 $\ddot{\phantom{0}}$ 

 $1B - LAS$ 

ERRORES.

TE AVANCE

MUY UTIL.

**FERSONAS.** 

CIA.

Ε6

TD

#### POBLACION Y HUESTRED

Como es sabido. en cualquier investigación el muestreo representa un papel importante dentro de la misma. Ew. necesario describir el conjunto del cual ha de elegírse la PARTIE muestra.

.<br>En toda investigación es recomendable llevar a cabo un muestreo probabilistico que permita aumentar la validez interna y externa de la misma, es decir, con una muestra adecuada y roprosentativa.

Para lograr una representatividad, es indispensable que los sujetos de la muestra tengan las mismas caracteristicas que la población; esto se obtiene a través de un estricto proceso de selección al azar.

En cuanto al aspecto cuantitativo es preciso contar con un nomero de sujetos de muestra estadisticamente aceptable.

Con el objeto de lograr la adecuación de la muestra se realizò el siguiente anàlisis ostadistico, tomando como base los resultados obtenidos en el premuestreo de cincuenta 'y dos estudiantes a los que se les aplicó el cuestinario.

Los datos se analizaron eligiendo las 8 preguntas que

desde el punto de vista pedagógico se consideraron como las más significativas.

La fòrmula para obtener el tamaho de la muestra es:

 $N$  $0$   $\times$   $2$   $R$  $R$ e2

Donde!

Nom Número de sujetos de muestra

z= Grado de seguridaf de 1.96

e= Error maximo permitido de 0.05

 $q = 1p$ 

p= Proporción de sujetos que reunon las características deseadas.

q= Proporción de sujetos que no reunen las caracteristicas deseadas.

Las preguntas seleccionadas fueron:

5.- La computadora sustituye al maestro.

 $7. -$  Saber utilizar una computadora serà importante en  $\mathbf{a}$ futuro.

12.- Ouienes elaboran programas de computación son personas 거음식 creativas.

:13.- Al utilizar una computadora es posible avanzar al propio ritmo.

 $14. -$  Es mas facil aprender cuando se tiene una computadora.  $\sigma$  -  $\sigma$  -45. 大学

24.- La computadora permite corregir errores.  $\mathcal{A}^{\mathcal{A}}$  and  $\mathcal{A}^{\mathcal{A}}$  are the set of the set of the set of the set of the  $\mathcal{A}^{\mathcal{A}}$ 

الحدائي

e kanalize (1

ż

26.- Los programas para computadora son muy aburridos.

29.- La computadora es una herramienta muy útil.

Después de aplicar la fórmula correspondiente los resultados obtenidos fueron:

No. de progunta Resultado obtenido

 $\sim 1000$  km s  $^{-1}$ 

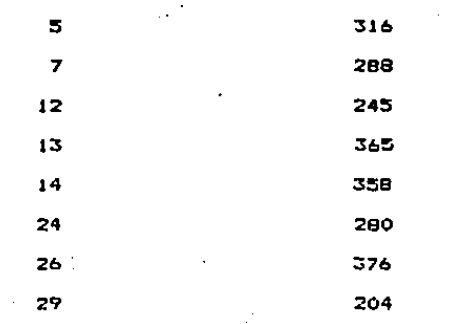

 $\Delta L$ 

Por 10 tanto se concluyo que el número conveniente de cuestionarios a aplicar era el de 400.

Los 400 cuestionarios fueron aplicados finalmente en escuelas del Distrito Federal, principalmente pertenecientes a las Delegaciones Benito Juarez y Tlalpan.

Debido a que esta investigación pretende detectar la actitud de los adolescentes, se seleccionaron como grupos de aplicación Tercor Año de Secundaria y Cuarto de Bachillerato o Primero de Preparatoria, debido a que las edades de los alumnos en estos grupos fluctúan entre los 13 y los 18 años y en ellos se ubica actualmente la adolescencia.

Las escuelas seleccionadas son escuelas tanto públicas como privadas: algunas cuentan con una población mixta, otras con grupos de mujeres ó de hombres solamente; se seleccionaron, así mismo escuelas que tienen poblaciones con diferentos circunstancias oconòmicas, en algunas de ellas la computadora se utiliza como un auxiliar de la enseñanza, en otras se enseña programación, os decir, que los alumnos aprendan algón lenguaje de programación y con el elaboren sus propios programas, en algunas otras la computación no forma adm parte de la escuela.

Ciertos alumnos han. tenida contacto con. 1 am

computadoras por medio dac: Ja escuela. otros lo han tenido en forma particular (cursos especiales,en su propio hogar o con sus familiares, amigos o on el trabajo de sus padres, etc.), otros sin embargo, nunca han tenido dicho contacto.

Es importante hacer notar-que para seleccionar la muostra se trataron de tomar en cuenta todas estas variables. a pesar do ello. existon algunos otros factores que influyeron como sont. la localización de las escuelas, las reccmendactonea *y* la accaslbilidad par parte de las autoridades que se encuentran a Ja cabeza do los plantelo• educativos.

De esta manera la muestra quedo conformada como muostra a canttnuaci6n1

# **ESCUELAS**

Nο. alumnos encuestados

22B ·

Delegación Benito Juarez

in siya

1. - Colegio La Florida (privado) 63 2. - Colegio Avante (privado) 35 3. - Esc. Socurdaria Tecnica no. 14 (publica)  $61$ 4. - Escuela Secundaria No. 38 (publica) 38% 5. - Inst. Fray Juan de Zumarraga (privado)  $-31$ 

#### Delegación Tlaipan

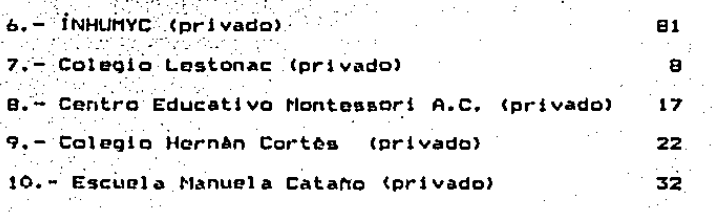

Delegación Cuajimalpa

11.- Colegio de Bachilleres Plantel No. B

Total de Cuestionario Aplicados

400

12

# CLASIFICACION POR NIVEL

#### o lo. de Preparatoria.  $\mathbf{r}$ **Bachillerato**

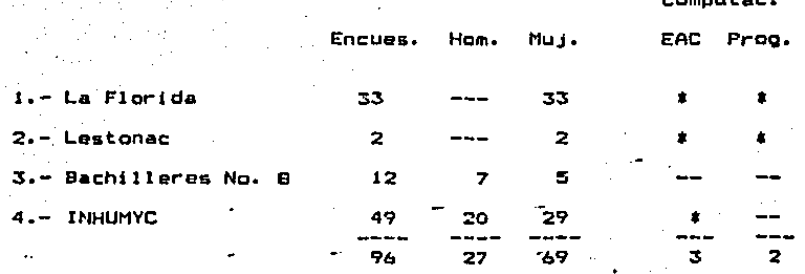

Secundaria

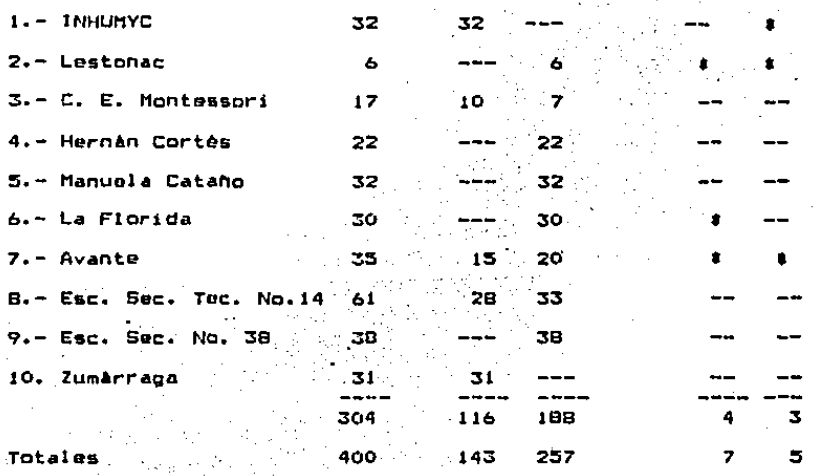

### **RESULTADOS**

.<br>Una vez aplicados los 400 cuestionarios -procedio a realizar el analisis estadistico.

ello se separararon por indicadores **Para** 1as afirmaciones del cuestionario, quedando así, de la siguiente

maneral

Indicador: Socialización

1.- Las computadoras aislan a las personas.

21.-Las ographas nun utilizan computadoras son más poofstas. 23. Las personas que utilizan computadoras se abstraen de tal manera que se olvidan de todo lo demás.

Indicador: Impacto

4. Con el uso de las computadoras es posible ayudar a  $1<sub>a</sub>$ humanidad.

7. - Saber utilizar una computadora serà importante en et futuro.

17.-Las computadoras pueden llegar  $\mathbf{A}$ destruir 1a humanidad.

27. Las computadoras son un importante avance.

Indicador: Relación máquina-persona.

10.-Las computadoras dominan a las personas.

91.

30.-Las computadoras hacen sufrir a las personas.

Indicador: Aorado

2.- Las computadoras son divertidas.

7.- Las computadoras son muy rapidas.

.: 11. - Con la computadora es posible trabajar a cualquier hor a.

13.- Al utilizar una computadora es posible avanzar  $a<sub>1</sub>$ propio ritmo.

16.- Con la computadora es posible resolver muchos problemas.

22.- La computadora es atravente.

24.- La computadora permite corregir errores.

29.- La computadora es una herramienta muy útil.

Indicador: Desagrado,

3. - Las personas que utilizan computadoras tienen que pensar mucho y eso produce flojera.

B. - Las computadoras son aburridas.

15. La computadora no me causa ilusión.

18. Las computadoras son complicadas.

20.- Las computadoras no tienen paciencia.

28.- Resulta muy diffcil manejar una computadora.

Indicador : EAC<sup>27</sup> 5.- La computadora sustituve al maestro 14. Es más fácil aprendor cuando se tieno una computadora. 19. Es mas divertido resolver ejercicios en la computadora. 26.- Los programas para computadora son aburridos.

Indicador: Aprendizaje con Computadora-Programación 6. Programar una computadora resulta tedioso. 12.- Quienes elaboran programas de computación son personas creativas.

25.- Las personas que saben programar una computadora son inteligentes.

De acuerdo a las hipòtosis, se roalizaron diferentes clasificaciones de los cuestionarios:

a) Estudiantes que han tenido contacto con la computadora y aquélios que no lo han tenido.

b) Hombres-Mujeres

Estudiantes que habiendo tenido contacto formal con la c) computadora lo han tenido en forma de EAC y aquéllos que lo han tenido como Aprendizaje con Computadora (Programación). d) Alumnos de Secundaria y Alumnos de Preparatoria.

e) Alumnos de Escuelas Públicas y Alumnos de Escuelas Privadas.

Posteriormente se obtuvieron los puntajes totales por indicador y se calcularon las medias de acuerdo a cada clasificación.

Para comparar: la diferencia entre las medias determinar si esta resultaba significativa se utilizo la de student. La formula utilizada fue la siguiente:

SPX= @SDRT((( SUM1 + SUM2 )/ ( NUM1 + NUM2-2 )) + ((1/NUM1 ) **F (17 NUMZ))).** i di Televizio

 $T = (M1-M2)/SPX$ 

#### Dondet

SORT≖ Raiz Cuadrada SUMI= Suma de los puntajes del primer grupo SUM2= Suma de los puntajes del segundo grupo. NUMI= Número de sujetos del grupo 1 NUMZ= Número de sujetos del grupo 2. Mim Media del grupo i M2= Media del orupo 2

La hipòtesis nula se espero que fuera igual, a cero. esto es, que no hubiera diforencia significativa entre las medias de un grupo y del ôtro en cada clasificación:

- Contacto- No contacto

- Hombres- Mujeres

 $-$  EAC  $-$  Programación

- Preparatoria- Secundaria

- Poblica - Privada

Con crados de libertad N1 + N2 -2 y un nivel - de significancia de .05 para comprobar si 'existe diferencia significativa o no entre las medias.

En cada uno de los resultados. la redla de decision para rechazar o aceptar la Hipòtesis Nula o de Trabajo.  $\bullet$ que el resultado de la t de Student potenido a cartir de los datos sea comparado con 1.98 que es el valor en tablas de la t de Student con nivel de significancia .05 y con grado de libertad gim Ni'+ N2 - 2. o sea que si el resultado de t de student obtenido es mayor que 1.98 se rechaza la Hipotesis Nula y se acenta la Hioòtesis de Trabajo.

Wha vez realizado todo lo anterior. Ee puede ver que  $10<sub>5</sub>$ resultados obtenidos fueron los siquientes:

Alumnos que han Tenido Contacto Formal con la Computadora y Aquellos que no lo han Tenido.

**Indicador** Medias -Contacto - No Contacto Socialización  $3.51%$ సంద్ర **5. క**0ం  $0.38$ 998 S. 9980 ់រល់ទ **Impacto**  $4.10 -$ Rel. Mac.-Per. ∛3.9α ° ంపుం 3.93 Adrado  $3.94$  $3.89$ 1.30 Desagrado: 3.60 3.3.57 0.30 EAC.  $3.47 - 2.$ 3.60 ିଓ . <del>୨</del>ଅା Programación  $3.45$ ిక. 42 న  $0.13$ 

Grado de Libertad N1 + N2 -2 3 196 + 204 - 2 = 398 Nivel de Significancia . 05  $\mathbf{V}$ alor $\mathbf{d}$ e $\mathbf{t}$ ,  $\mathbf{t}$ ,  $\mathbf{t}$ , 98 $\mathbf{t}$ 

resultados reflejan que tanto los Estos pstudiantes que han tenido contacto formal con . la computadora como aquellos que no han tenido dicho contacto;

tienen una actitud muy favorable en cuanto al vuso de las computadoras en educación se refiere.

Sin embargo, no existe diferencia significativa entre la actitud de un grupo y la del otro. Lal como lo dominestranlos valores de t.

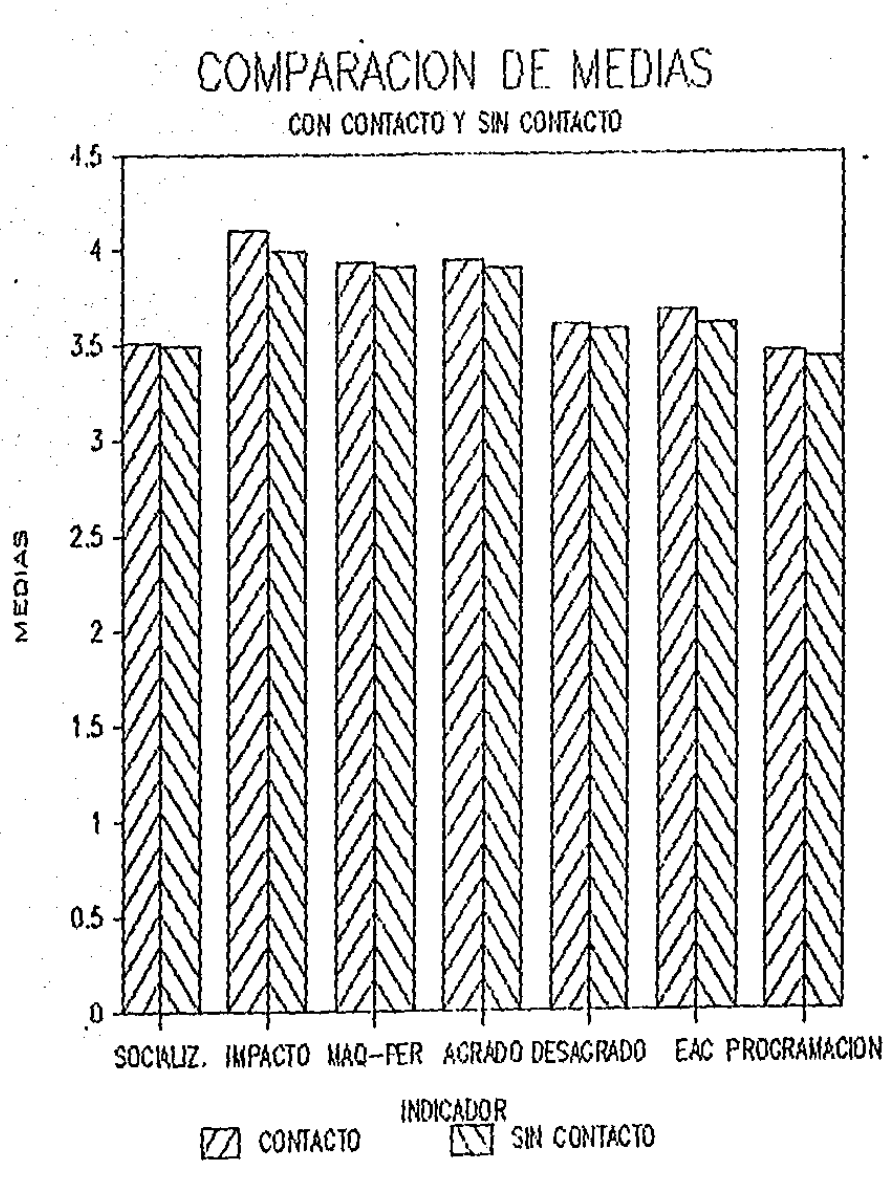

Es importante hacer notar que la actitud general p 5. sumamenté favorable ya que todas las medias se localizan por encima del 3.5 y en el indicador Impacto los valores de  $189$ modias se encuentran alrodedor del número 4, lo cual indica una actitud muy favorable.

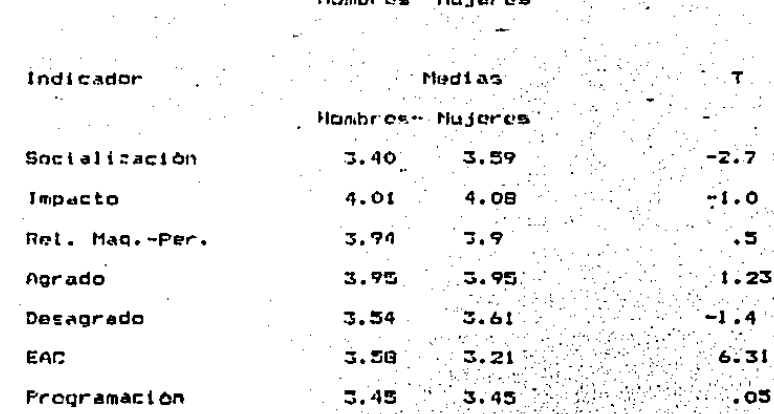

Grado de Libertad N1 + N2 - 2  $143 + 257 - 2 = 398$ Nivel de Significancia .05 22 22 Valor de t'= 1.98

Estos resultados indicandique existen diferencias significativas en el indicador de Socialización en donde las mujeres domunstran tener una actitud mas favorable y en el indicador de EAC en donde son los hombres los que demuestran tener una actitud mas favorable.

. 23

'31 ⊧

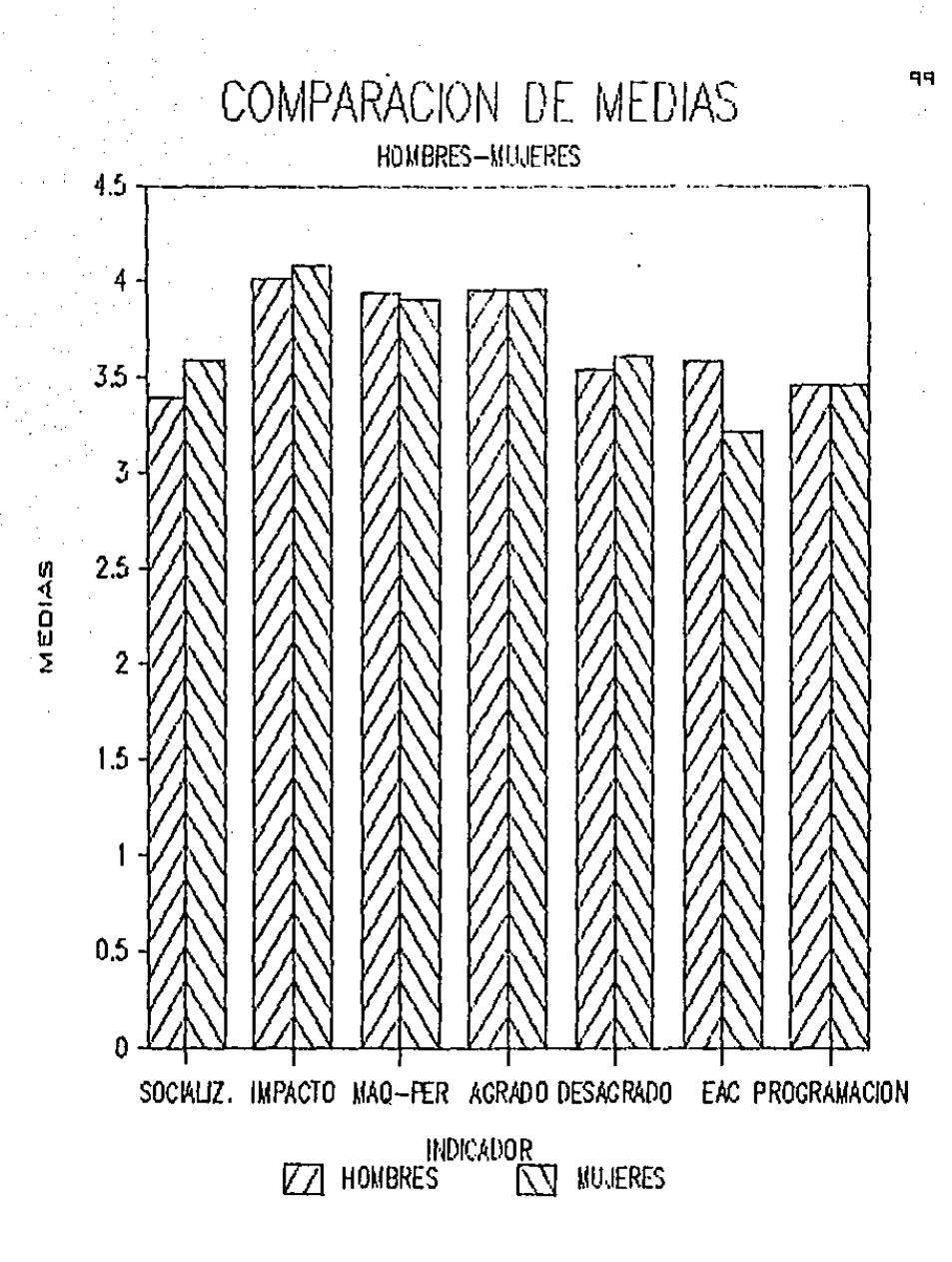

ż,

En. cuanto a la socialización se i refiere  $105$ hombres consideran en mayor grado que las **personas**  $_{\alpha\mu e}$ utilizan computadoras se abstraen de tal monera que  $\mathbf{a}$  $\mathbf{e}$ plyidan de todo lo demás (diferencia entre medias .20)

A nivel general se puede decir que no existe diferencia entre la actitud de hombres y mujeres. la de ambos es favorable.

#### $EAC - Program and On$

Indicador Medias EAC - Programación 3.56 3.45  $-1.0$ Socialización ి: 4.131 Impacto  $-4.06$  $-0.4$ Rel. Mac-Per. 3.92  $-3.93$  $0.14$  $0.00$ Apr ado 3.98  $3.95$ Desagrado ి, 3.56  $-0.09$ 3.63 EAC **Company** :3.68⊙ '-oli⊳  $3.67<sub>1</sub>$  $3.45$  $-0.02$ Programación 3.45)

Grados de libertad N1 + N2 - 2 2 1 158 + 123 +2 = 279 Nivel de Significancia .05% .... Valor de t 1.96

Estos resultados demunstran que no importa la manera en que se utilice la computadora, de cualquier forma la actitud

T

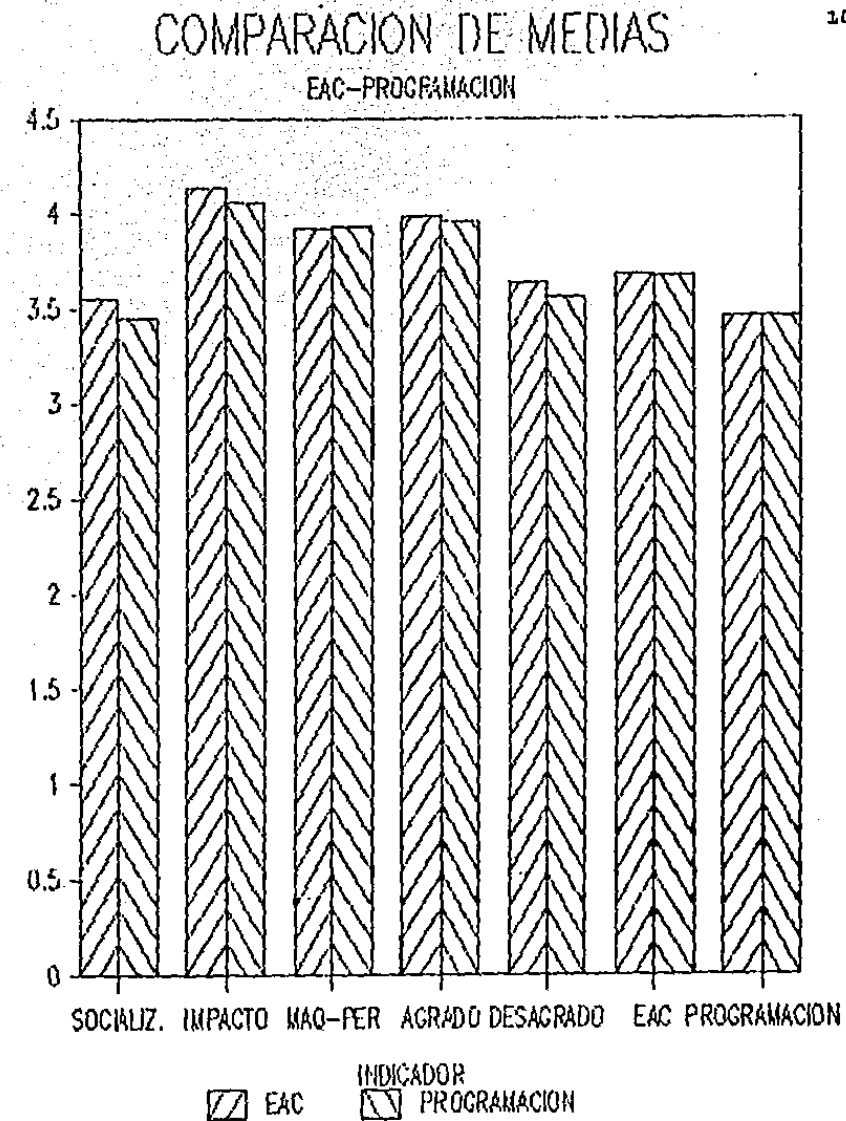

MEDIAS

es favorable, ya que la mayoria de los puntajes de las medias encuentran por encima del 2.5 Nuevamente en el indicador 5e del Impacto se encuentran medias con puntuaciones por encima del 4, lo cual indica una actitud muy favorable.

existen diferencias significativas  $sin:$ ambargo, no entre : las medias del uso de las computadora como Ensenanza Asistida por Computadora y la utilización de la computadora en Programación ( Aprendizajo con Computadora).

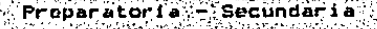

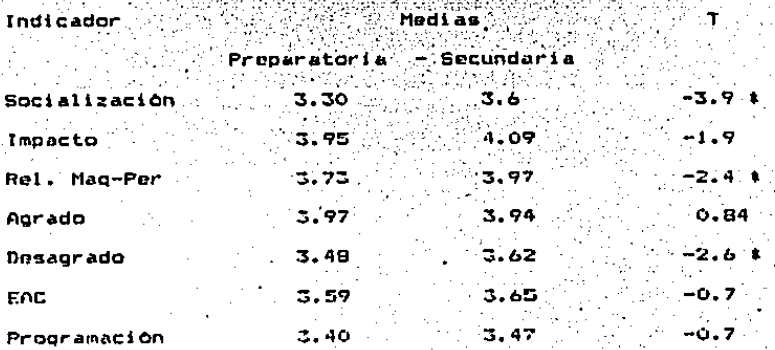

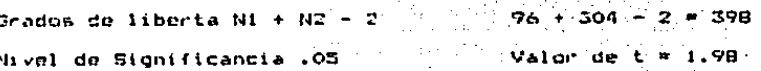

alumnos de En. general. se detecto **DUC** 1 ns.

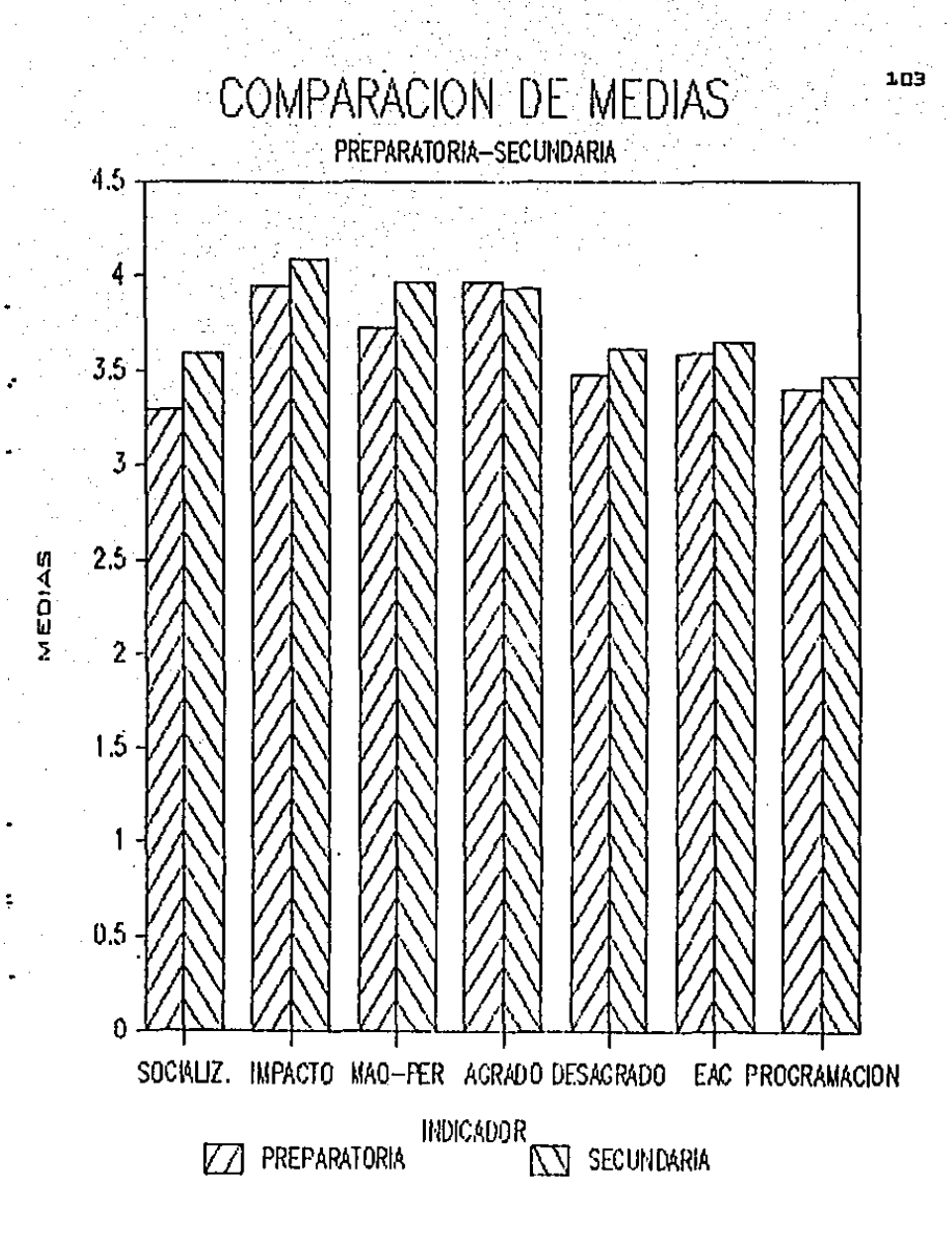

tienen una actitud mas favorable, que los de preparatoria.

Las diferencias significativas en los puntajes de las medias se encuentran en los indicadores de Socialización. y Relación Maquina- Persona, en los cuales los alumnos de secundaria muestran una actitud mas favorable y en el indicador de Desagrado, en donde los alumnos de preparatoria muestan una actitud mas desfavorable.

En. relación  $\mathbf{a}1$ indicador de socialización encontraron algunas afirmaciones en donde esta diferencia significativa entre medias es muy clara:

- Los alumnos de secundaria consideran en menor grado que las computadoras afsian a las personas ( Diferencia entre nedias .65)

- Los alumnos de preparatoria consideran en mayor grado que las computadoras hacen sufrir a las personas ( Diferencia entre medias .25)

En cuanto al indicador de desagrado existen tambien afirmaciones en donde la actitud menos favorable de l  $105$ alumnos de preparatoria es clara.

- Los alumnos de preparatoria consideran en mayor grado, que las personas que utilizan una computadora tienen que pensar mucho y eso produce flojera ( Diferencia entre medias .20) - Los alumnos de secundaria piensan en menor orado que las

computadoras son complicadas (Diferencia entre medias .41).

 $Pablicas - Privadas$ 

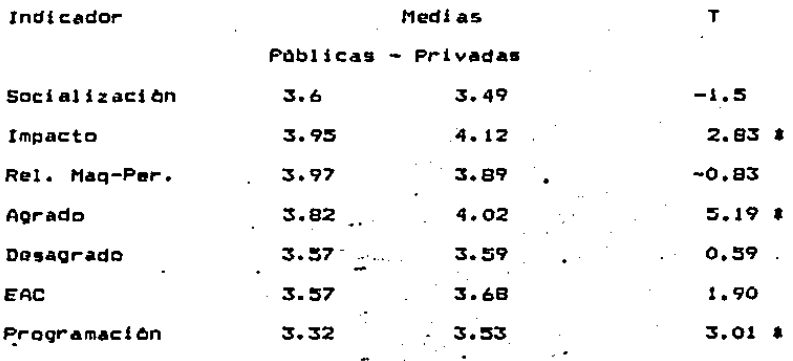

Grados de libertad  $N1 + N2 - 2$  $289 + 111 - 2 = 398$ Nivel de Significancia .05 -Valor de t =  $1.98$ 

 $\sim$ 

Los resultados que aqui se muestran indican que en general, la actitud en ambos grupos es-favorable sin embargo, es más favorable en aquélios alumnos que estudian en escuelas privadas.

Las diferencias significativas se encuentran en  $105$ indicadores de Impacto, Agrado y Programación.

En cuanto al indicador impacto, las afirmaciones en
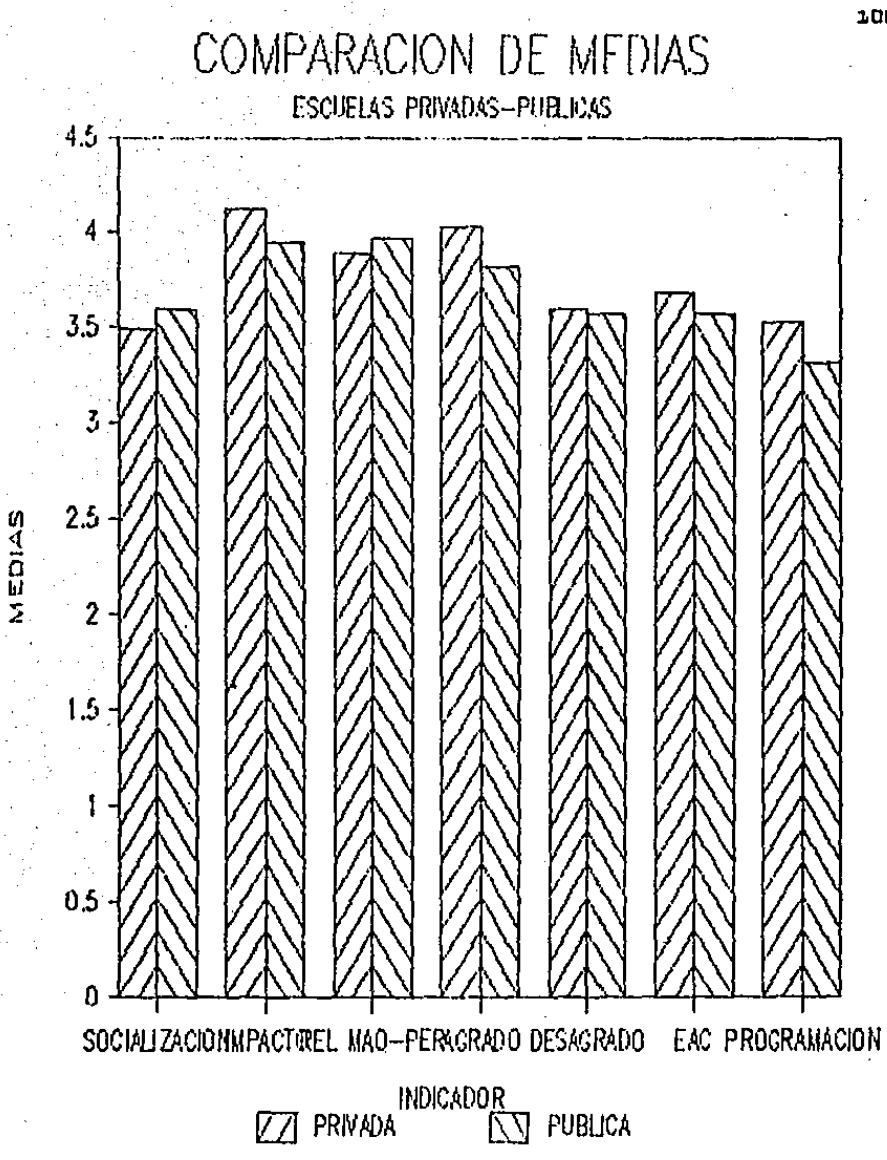

donde se ve claramento esta diferencia significativa son: - En las uscuolas privadas se cruo en más alto grado que con el uso de las computadoras es posible ayudar a la humanidad ( Diferencia entre medias .36)

- En las escuelas poblicas se cree en más alto grado que las

computadoras pueden llegar a destruir a la humanidad ( Diferencia entre medias 33):

- Los alumnos de oscunias privadas piensan en más alto grado que las computadoras son un importante avance.  $\epsilon$ Diferencia entre medias .32)

 $\sim$  En $\sim$  10  $\sigma$  aue at indicador de Acrado se refiere. la afirmación en donde se denota la diferencia significativa entre medias est

- En las escuelas privadas se está más de acuerdo en que al utilizar una computadora es posible avanzar al propio ritmo ( Diferencia entre mudias .33)

En el indicador de Programación se viò que t

- En las oscuelas públicas se piensa en más alto grado que المنافذة والمعارية المرتبطة والمنافذة programar una computadora resulta tedioso ( Diferencia entre medias 33)

.<br>- Los alumnos de escuelas privadas están más a favor de la idea de que quienes elaboran programas de computación son personas creativas ( Diferencia entre medias .40)

- Los estudiantes de escuelas privadas piensan en màs

alto grado que quienes saben progrmar una computadora son personas inteligentes ( Diferencia entre medias .44)

## DISCUSION Y CONCLUSIONES

Lo primero que hay que remarcar en relación a esta invostigacion es que definitivamento los adolescentes SI presentan una actitud favorable hacia la utilización de las computadoras en la educación.

A la gran mayoria. las computadoras les interesan, les atraen. les parecen utiles. *MiEsto se vio claramente* reflejado en el cuestionario, ya que de los 400 estudiantes que lo resolvieron, solamento a 13 de ellos no les gustaria apronder a utilizar una computadora, esto representa un 3.25% del total de estudiantes encuestados. 그림없음식 고생 4

Algunas afirmaciones que a nivel general ( medias iquales o mayores a 4.00 en una escala del 1 al 5) refleian lo anterior sont

- Las computadoras son divertidas (4.00) - Con el uso de las computadoras es posible ayudar a  $105$ 

hombres (4.11) - Saber (utilizar una computadora serà importante en - 1 futuro (4.34) Assessment 2533333 Tab

**MASSAS AND LONG** - Con la computadora es posible trabajar a cualquier hora **14.101** 

- La computadora permite corregir errores (4.06)

- Las computadoras son un importanto avance (4.35):

skar and a

- La computadora es una herramienta muy útil (4.22)

Es importante hacer notar que estas afirmaciones tienen mucha relación con el impacto de las computadoras en la sociedad y su importancia en el futuro... Y es aqui, donde cabe prequntarse 70sta actitud se debe a la experiencia directa con la computadora o a la idea que a nivel sociedad y principalmente medios de comunicación se está manejando?

En la tele, en el cine, en el radio, en los periodicos y en la publicidad se esta habiando muchisimo sobre computación y en general, se dice que la computadora es algo "magico", maravilloso, moderno, un gran avance, la solucion a los problemas de la humanidad, la llave del futuro y un largo listado de aspectos positivos.

Esta es la imagen que tanto nínos, adolescentes, jovenes y mayores hemos estado asimilando recientemente y que ha servido para que adquiramos una actitud (generalmente favorable) ante este nuevo elemento tecnológico ( nuevo, en este caso para la sociedad menicana).

A raiz de esta reflexión es muy fàcil comprender el por que de la actitud favorable hacia el uso de las computadoras la educación de todos aquellos adolescentes en aue respondieron el instrumento (escala de actitudes ) y que sin

embargo. no han tenido un contacto formal con 1 as computadoras y mucho menos en el área educativa.

la investigación tambien demuestra que si bien  $05$ cierto que los adolescentes que no han tenido contacto con la computadora tienen una actitud favorablo hacia esta. **DO** menos favorable resulta ser la actitud de quienes ya han tenido contacto formal con la computadora 70ue significa esto?.

Desde mi punto da vista creo que a pesar de la imagen un tanto "fantastica" que se pueda tener de la computadora, el contacto real con ella no desilusiona, ni decepciona; algunos olementos pueden variar; tal vez con solamente apretar una tecla no se obtienen las respuestas deseadas: sin embargo, el interes, la utilidad, la importancia no se ha pordido aunque los matices puedan cambiar.

En rolación a la diferencia de actitudes por sexos se encontro que en realidad no existe tal. Tanto hombres como mujeres presentan una actitud favorable hacia la utilización de las computadoras en la educación.

Esto resulta ser intoresante pues generalmente en ciencias y en las matemàticas se ve que las mujeres tienen desempeho menor y min embargo, en este un. aspecto

tecnologico no hay diferencia. lo cual resulta contrario a lo que hubiera podido pensarse.

explicación que se puede dar a esto es que la La sociedad ha ido cambiando. los marcados papeles que jugaban el hombre y la mujer en ella, ya no estan tan marcados; las actitudos hacia las mujeros y sus capacidades son cada dia favorables v las nuevas generaciones lo han mås ido asimilando; muestra de ello es esta investigación en la que ante una nueva tecnologia hombres y mujeres presentan en esencia la misma actitud favorable.

En relación a la diferencia de actitudes entre la utilización de la computadora como Enseñanza Asistida por Computadora (EAC) b como Aprendizaje con Computadora tampoco - se cencontraron diferencias (Programación) significativas. Ambas actitudes son altamente favorables.

importa tanto la manera como se utilice No. computadora, lo importante os que esta resulte util pera las necesidades de la persona, ya sean, sencillas o más complicadas. No se debo perder de vista que la computadora es y debe ser una herramienta al servicio de la humanidad y mientras siga cumpliendo este papel, no existe razón alguna para que se tenga una actitud desfavorable hacia olla.

Con respecto a la actitud de los alumnos que cursan tercero de secundaria y de aquellos que cursan el primer año de preparatoria se encontro que a nivel general. los alumnos de secundaria prosentan una actitud ligeramente nhs. favorable vique en los indicadores de Socialización. Relación Máquina-Persona y Dosagrado esta diferencia resulta ser sionificativa. 7Cual puode ser la causa de esto?

En realidad a pesar de ser favorable la actitud en ambos casos, los alumnos de proparatoria presentan una actitud menos favorable, la cual puede ser resultado del tipo de onseñanza que se lleva. Generalmente en preparatoria la computación se lleva de una manera más formal. con un mavor número de horas a la semana y con un nivel mayor de exidencia. lo cual puede traer como resultado que la materia resulte ser más pesada y por lo tanto menos agradable.

Otra posible causa de esto, es que la mayor parte de los alumnos encuestados a nivel preparatoria va habian tenido contacto con la computadora en secundaria y por lo tanto. Asta ya no resulta ser tan novedosa y atrayente como al principio, pues el alumno-ya-se ha familiarizado y acostumbrado a ella.

En. ta actitud de alumnos que estudian en cuanto a

escuelas publicas y aquellos que estudian en escuelas privados se encontro que siendo ambas actitudos favorablos. es más favorable la de aquellos que estudian en escuelas privadas.

Si bien es cierto que no se puede afirmar de manera tajante que quienes acudon a escuelas privadas tienen más recursos economicos que aquellos que asisten a escuelas públicas. si se pudo detectar en esta investigación que un mayor numero do alumnos do escuelas privadas tenian computadora en su propia casa (75) en comparación con los de escuelas publicas (4). Asi mismo, la oportunidad de tener accuso a una computadora fuera de la escuela era mayor, por parte de los alumnos de escuelas privadas (48) que los de oscuelas publicas (12).

Aunque actualmente todos estamos expuestos a 1a influencia del medio, se puede inferir que en cuanto a computadoras, se refiere, los alumnos de escuelas privadas tienen un mayor conocimiento del tema, han tenido mas contacto, han sido sujotos de un mayor número de estimulos y estan aas familiarizados.com elitema, por lo tanto, su actitud resulta ser mas favorable.

En Conclusion, se puede decir que las computadoras en mayor o menor grade son un aspecto ante el cual  $105$ 

adolescentes del D.F. ya han adquirido una actitud. Algunos ya sea por contacto formal con ella, otros por la influencia dol medio en ol que so está inmerso. Sin embargo, no importa si el adolescente es hombre o mujer, si estudia computación o trabaja con programas educativos, si va en secundaria o en preparatoria o si su escuela es pública o privada. generalmente todos presentan una actitud favorable, en un mayor o menor grado determinada por estos aspectos, pero siempre favorable.

Sin embargo, no hay que perder de vista que se trata de algo muevo en la educación en México y que esta actitud tan positiva podria deberse en cierto grado a ese olemento de novedad.

Seria interesante realizar esta misma investigación en un pais desarrollado, en donde las computadoras no sean ya algo tan novedoso, sino parte de la vida diaria y comparar los resultados.

Lo que si resulta ser definitivo es que la computadora serà un elemento mas en la vida diaria del futuro y que como educadores tenemos la necesidad de preparar a los jóvenes y a los niños para vivir en **en** futuro, no podemos dejarlos un paso atras.

. Finalmente podria decir, basada en esta investigación . que en cuanto a los adolescentes 52 refiere.  $e<sub>1</sub>$ proporcionarles el contaco con la computadora en la escuela { ya sea como EAC o como Aprendizaje con Computadora-Programación) resulta ser algo positivo para ellos y que acentan con quato nor considerario "bueno". Ltil. divertido y agradable. Sin embargo, el hecho de que esta actitud sea no significa que se pueda favorable introducir Ia. computadora en la escuela por introducirla, siempre sera importanto tomar cuenta otros aspectos como son el culindo. al como. el donde. ul por que y el para que. Se debe tomar en cuenta la calidad y solo entonces se podra considerar que el emito de su introducción es posible.

## 

La computadora podra ser importante dentro del proceso de Ensehanza Aprendizaje en ol futuro, tal vez el dia de mahana no su podra prescindir de las computadoras en 1a escuela. sin cmbargo, ce debera tener en cuenta que lo realmente importante dentro de este proceso es la persona.

## **BIBLIOGRAFIA**

ATKINSON, Richard y H. A. Wilson (1969) " Computer Assisted Instruction: ∴A ` book of Readings". U.S.A." Academic Press, 362 p.

AUDOVIN. Francis (1974) " Cibernetica y Ensenanza" Mexicos Narcea, S.S. Ediciones, 195 p.

BIEHLER. Robert (1983) . Introduccion al Desarrollo del Nino" Mexico: Editorial Diana, 633 p.

BORK, Alfredo (1981) MEducational Technology and the Future" en Educational Technology Sistems, Vol 10 (1), 3-20. Waliofa Latan Shiftsu

la. tak

CAVIN, Claudio et al (1979) the Use of Computer Assisted Instruction to Provide Optional Assistance to Students" en Educational Technology, Jun, 1979, 42-45.

CLEMENS, Johnson (1978) "Utilización Didactica del Ordenador Electronico" Madrid: Anaya, 247p.

COSTI, Lucile Matitude das Alunas com Referencia Utilizacao da Computador no Processoensiri-Aprendizagom", Brazil.

COBURN, Peter ot al (1982) "Practical Guide to Computers in Education", Massachusetts: Addison Wesley Publishing Company 266p.

Curso. " La Microcomputadora Como Apovo Didactico" Provecto. CGEEBA-SEP Mexical ILCE 1986, 199 p.

CHADWICK, CDIffion D (1985) PEstratedias Coonitivas. Motacoonición v el Uso de los Microcomputadores en la Educación" en PLANUIC, Vol 4, No. 7, 112-129.

CHAMBERS V Sponcor (1983) Comouter Assisted Instruction. its Use in the Classroom" New Jersey: Prentice Hall, 232 g.

DOWES, Robyn (1975) PFundamentos y Tecnicas de Medición de Actitudes" Mexicol Limusa. 193 p.

DE LAURENTIS. Emiliano (1980) "Learning by Interactive Programming: Microcomputer Applications" en Educational Technology, Dic, 1980, 10-14.

ELGUEA. Javier (1985) "Microcomputadoras y Educación Secundaria". "en Tecnologia y Comunicaciones Educativas No. 1 Nov-Ene: 1985, 9-18.

ELGUEA. Javier (1986) "Microcomputadoras en la Enseñanza Secundaria 2" en Tecnologia y Comunicación Educativas No. 3 May-Jul., 1986, 25-34.  $\sim 0.127$   $\%$ 

FAVARO. Petor. J. (1986) "Educators Guide to Microcomputers and Learning" New Jorsey: Prentice Hall, 2080.

GERARDI, Robert et al. (1982) "Educational Technology Will it Spread?" en Educational Technology Sistems, Vol 10 357-361.

Dennis y Jamus Stewart (1986) "Run: HARPER, Computer Education" California: Cole Publishing Co., 254 p.

T. J. y Wilson "Gender Differences in Attitudes HARVEY, Towards Microcomputers Shown by Primary and Secundary School Pupils" en British Journal of Educational Technology No. 3 -35 Vol. 16 Oct., 1985, 183-187.

¢

.HOLMES, Glyn (1982) "Computer Assisted Instruction: A Discusion af Some of the Jasues for Would be Implements" ಯಾರಿಯ ಅತಿಯಾಗಿದ್ದಾರೆ. en Educational Technology, Sept. 1982, 7-13.

HUNTINGTON, John (1979) TComputer Assisted Instruction Using Basic" U.S.A.: Englewood Cliffs , 229 p.

KERLINGER, Fred (1986) "Investigación del Comportamiento Técnicas y Metodologia" México: Editorial Interamericana, 5250.

KLASSEN, Daniel y Myron Salid (1980) " Toward an Appropiate Technology for Education" on Educational Technology, Oct  $1981, 28 - 31.$ 

KLAUSMEIR, Goodwin (1977) "Psicologia Educativa" Mexico : Harla, 527 p.

LARROYO. Francisco (1983) "La Ciencia-de la Educación" Móxico: Editorial Porrúa, S.A., 614 p.

LOCKARD et al (1987) # Microcomputers (or Educators" Canada: Little Brown, 470 p.

MAGENDZO. Abraham (1982) Thuna Reflexion en Torno a la Rovolución de la Informatica y sus implicaciones oara el Tercer Mundo" en Rovista do Tecnologia Educativa. Vol.7,1  $73 - 81.$ 

HAROUEZ, Gabriela (1986) Mactitud del Maestro Ante el Uso de la Computadora en la Escuela Primania" Tesis para obtener el titulo de Lic. en Pedagogia. Universidad Intercontinental.  $15Bp.$ 

MARVIN, Lee et al (1980)." Potential and Limits of Computers in Schools", en Educational Leadership, Mar, 1980 498-501.

Memoria V Conferencia Computadoras en la Educación (1985) Mexico: Fundación Arturo Rosenblueth.

**Juan Francisco (1987) Perspectivas del Uso del** MOLINA. Computador en Educación y Metodología del Uso Concreto" Tesis para obtener el titulo de Lic. en Sistemas Computacionales e Informatica, Univ. Iberoamericana 134p.

Ma. Victoria (1987) M.La Ensehanza Asistida con · MOLINS. Ordenador" en Jesus Maestro. Enero, 1987 7-9.

MONERGUEY, Robert (1982) "The Influence of Computers on Children and Viceversa" en Curriculum Inquiry 12:3 (1982) in Albert College 301.

" Some Observations on Childrens Altitudes to MULLAN.  $T$ con $\vee$ and the Role of Microcomputers in Primary School"

y Derek (1983) "An Introduction to NASH. Andrew. Microcomputers in Teaching". London: Hutchinson, 328 p. NOVAK, Joseph (1985) "Teoria y Practica de la Educación" Madrid: Alianza Universidad. 275 p.

PAPERT. Seymour (1980) "Mindstorms! Children. Computers and Powerful Ideas" New York: Basic Books, Inc. Publishers, 230p. Seymour (1982) "Nuevas Culturasw Creadas por Nuevas PAPERT. Tecnologias" en Revista del instituto de Investigaciones Educativas No. 8, Abril, 1982 22-33.

Inhelder (1984) " Psicologia del Nino" Madrid: PIAGET 0 Ediciones Morata, 171p.

PICK, Susan y Ana Luisa Longz (1986) " Como Investigar en Ciencias Socialos" México: Editorial Trillas. 160p.

PODEMSKY, Richard (1981) \* Computer Technology and Teacher Education" en Journal of Teacher Education Vol XXXII No. 1 1981 24-33.

SMITH, Ian (1973) " Impact of Computer Assisted Instruction on Student Attitudes" en Journal of Educational Technology Vol. 44 No. 3 366-372.

SUMMERS. Gene F. (1976) " Medición de Actitudes" Moxicol Trillas. 688p.

Taller de Informatica (1986) " Introducción a la Informatica v a la Computación" COEEBA-SEP. México: ILCE 99p.

TAYLOR, Robert (1980) "The Computer in the School: Tutor. Tool. Tutee. New York: Teachers College Press, 274p.

THORNDIKE. Robert v Elizabeth Haden (19860 "Tests v Tecnicas de Medición en Palcologia" México! Ed. Trillas 733p.

WATSON. Paul G (1972) " Using the Computer in Education" New Jersey: Englewood Cliffs, 128 p.

Norman (1981), M.A.Dozen Uses for the Computer WATTS. in. Education" en Educational Technology, abr., 1981 18-22.

WU. Chih y W. R. Yu (1987) " Potential Applications of CAI in China" en Computer Education Vol 11, No. 3 211-213.